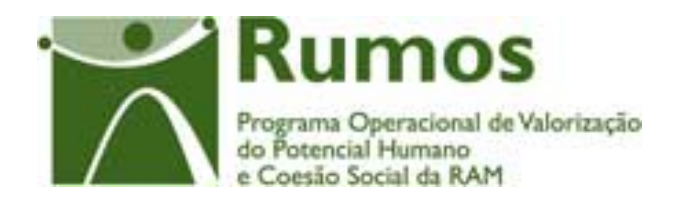

# Integração do Rumos no SIIFSE

# **Manual do Utilizador**

**Formulário de Candidatura F06** 

Acções – Tipo

1.3.1.1; 1.3.2.1; 1.3.4.1

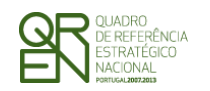

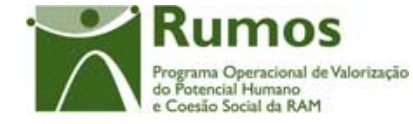

*CANDIDATURA F06*

## **CONTROLO DO DOCUMENTO**

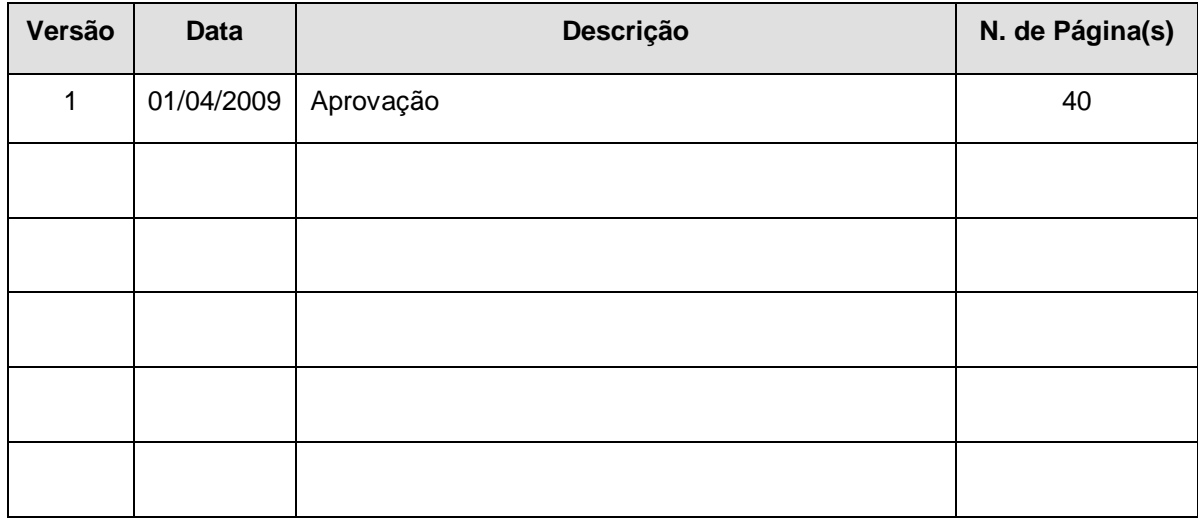

Aprovação: Director de Serviços do Fundo Social Europeu

Informação PÚBLICA que, sendo pertença da DRQP, pode ser divulgada para o público em geral sem qualquer prejuízo para a Direcção Regional ou para pessoas e entidades com ela relacionada.

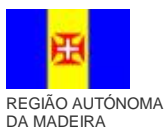

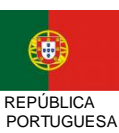

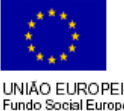

pág. 2 / 40

UNIÃO EUROPEIA<br>Fundo Social Europeu

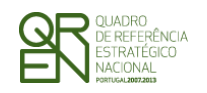

**FORMULÁRIO DE** CANDIDATURA F06

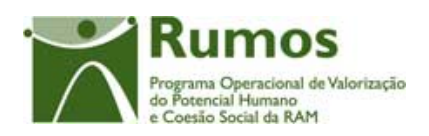

## **ÍNDICE**

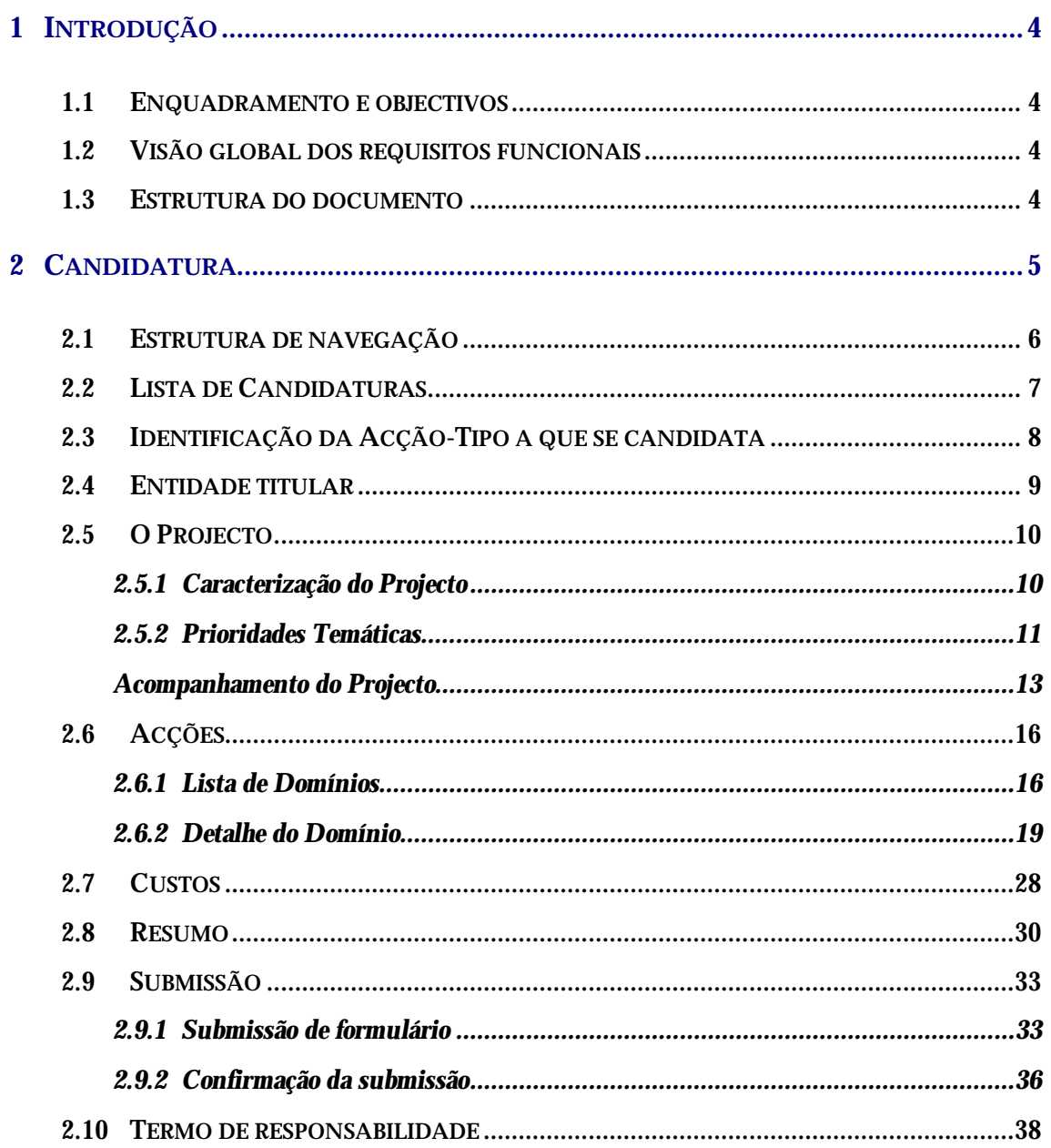

Informação PÚBLICA que, sendo pertença da DRQP, pode ser divulgada para o público em geral sem qualquer prejuízo para a Direcção<br>Regional ou para pessoas e entidades com ela relacionada.

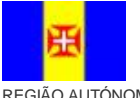

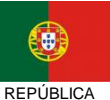

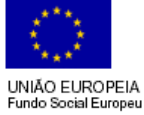

pág. 3 / 40

REGIÃO AUTÓNOMA

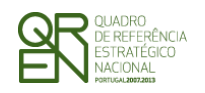

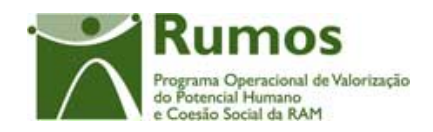

*CANDIDATURA F06*

## **1 Introdução**

## 1.1 Enquadramento e objectivos

O presente documento pretende descrever todo o processo associado à recolha directa no SIIFSE do formulário de candidatura da Formação Avançada, no âmbito do Rumos:

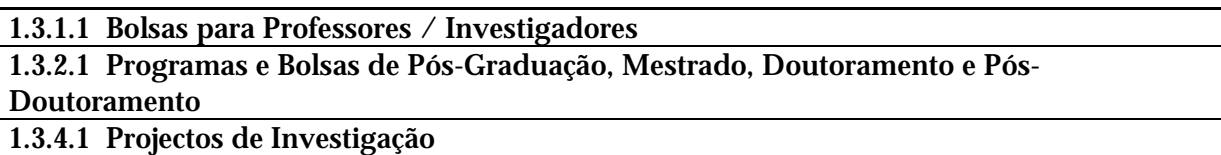

## 1.2 Visão global dos requisitos funcionais

Foram estabelecidos os seguintes requisitos específicos para a recolha do formulário F06 (os restantes requisitos transversais a todos os formulários encontram-se no documento AP299\_FRM\_v00.doc):

- § As candidaturas poderão ter, no máximo, 36 meses, sendo formalizadas por:
	- o Centro de Ciência e Tecnologia da Madeira (CITMA) (NIF 511060408);

## 1.3 Estrutura do documento

O documento encontra-se estruturado em 3 capítulos:

Informação PÚBLICA que, sendo pertença da DRQP, pode ser divulgada para o público em geral sem qualquer prejuízo para a Direcção Regional ou para pessoas e entidades com ela relacionada.

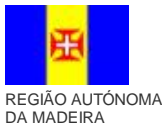

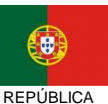

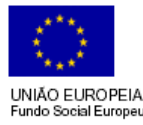

pág. 4 / 40

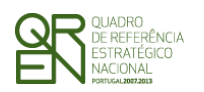

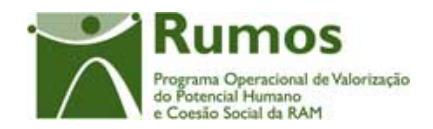

- § **Capítulo 1 Introdução** onde se apresentam os requisitos funcionais específicos e os pressupostos que foram delineados em reuniões prévias à elaboração do presente documento;
- § **Capítulo 2 Descrição dos ecrãs que corporizam o formulário** e de que forma estes se articulam bem como a estrutura de navegação. Para cada ecrã é descrito o *layout*, as validações que lhe estão subjacentes e o processo inerente à confirmação em cada ecrã (e.g.: actualizações de dados, alterações de estados);

## **2 Candidatura**

O acesso à funcionalidade é feito através da entrada de menu "Candidatura", sub-menu "Candidatura", conforme ilustrado na figura abaixo.

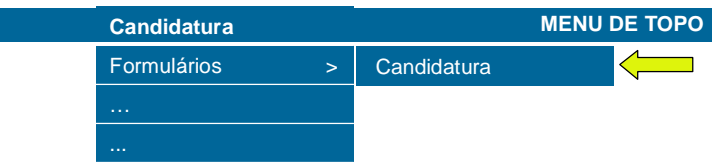

Informação PÚBLICA que, sendo pertença da DRQP, pode ser divulgada para o público em geral sem qualquer prejuízo para a Direcção Regional ou para pessoas e entidades com ela relacionada.

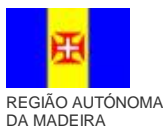

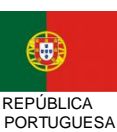

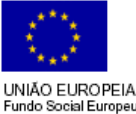

pág. 5 / 40

Fundo Social Europeu

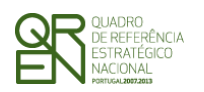

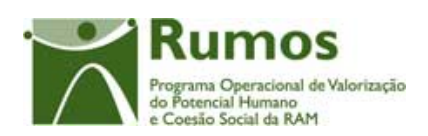

*CANDIDATURA F06*

## 2.1 Estrutura de navegação

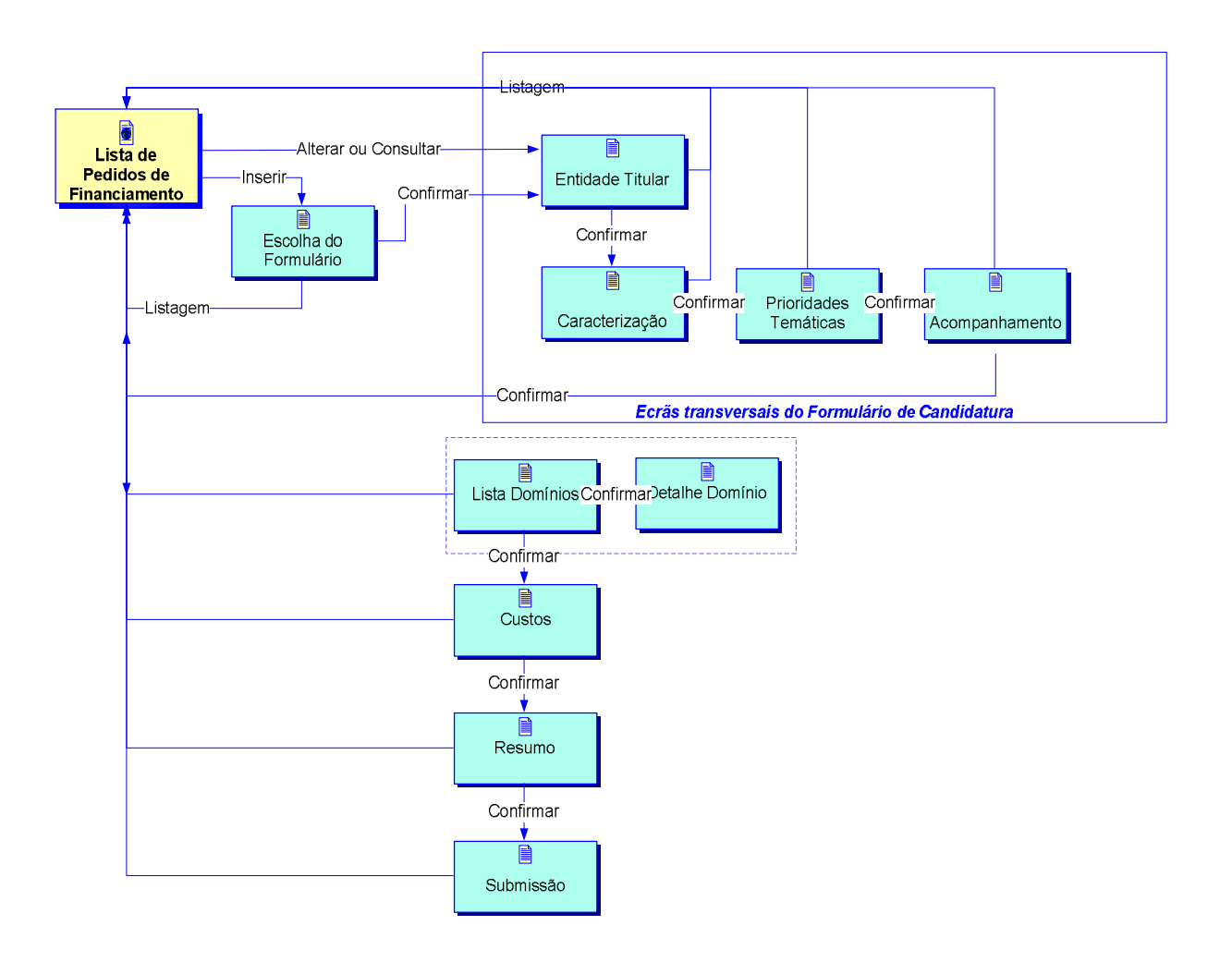

Informação PÚBLICA que, sendo pertença da DRQP, pode ser divulgada para o público em geral sem qualquer prejuízo para a Direcção Regional ou para pessoas e entidades com ela relacionada.

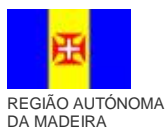

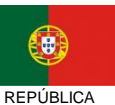

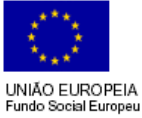

pág. 6 / 40

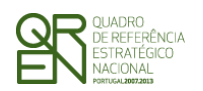

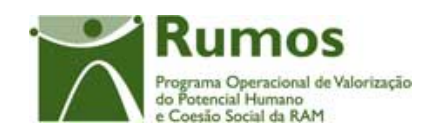

*CANDIDATURA F06*

## 2.2 Lista de Candidaturas

A Lista de Candidaturas encontra-se na área de ecrãs transversais dos formulários de candidatura, o desenho técnico/funcional deste formulário encontra-se especificado no documento AP299\_FRM\_v00.doc.

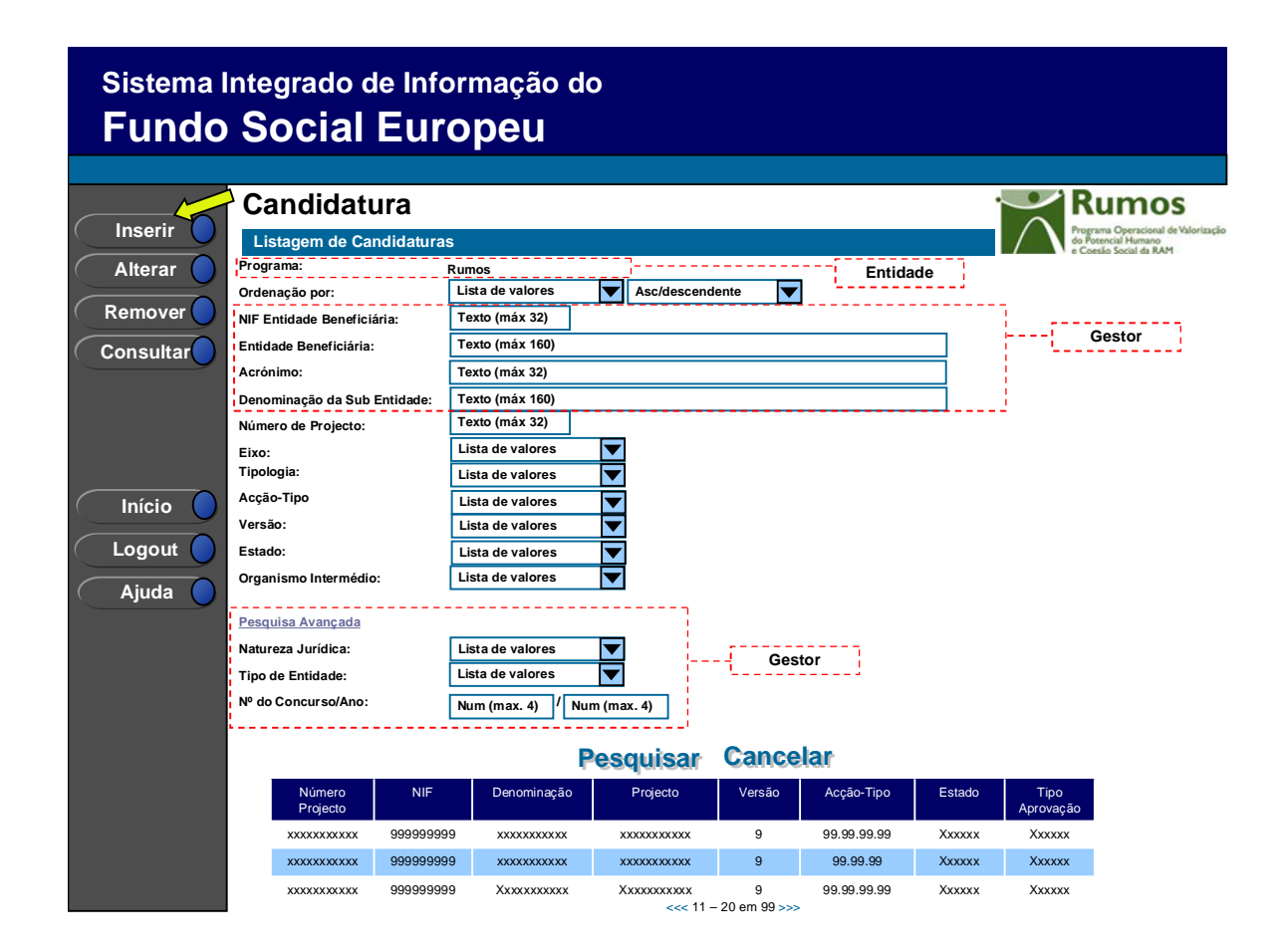

Informação PÚBLICA que, sendo pertença da DRQP, pode ser divulgada para o público em geral sem qualquer prejuízo para a Direcção Regional ou para pessoas e entidades com ela relacionada.

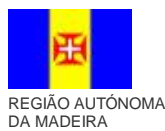

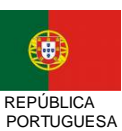

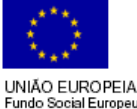

pág. 7 / 40

Fundo Social Europeu

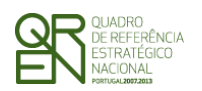

*CANDIDATURA F06*

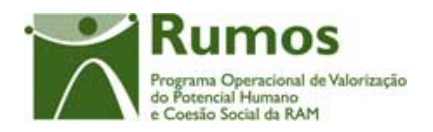

## 2.3 Identificação da Acção-Tipo a que se candidata

A identificação da acção-tipo encontra-se na área de ecrãs transversais dos formulários de candidatura, o desenho técnico/funcional deste formulário encontra-se especificado no documento AP299\_FRM\_v00.doc.

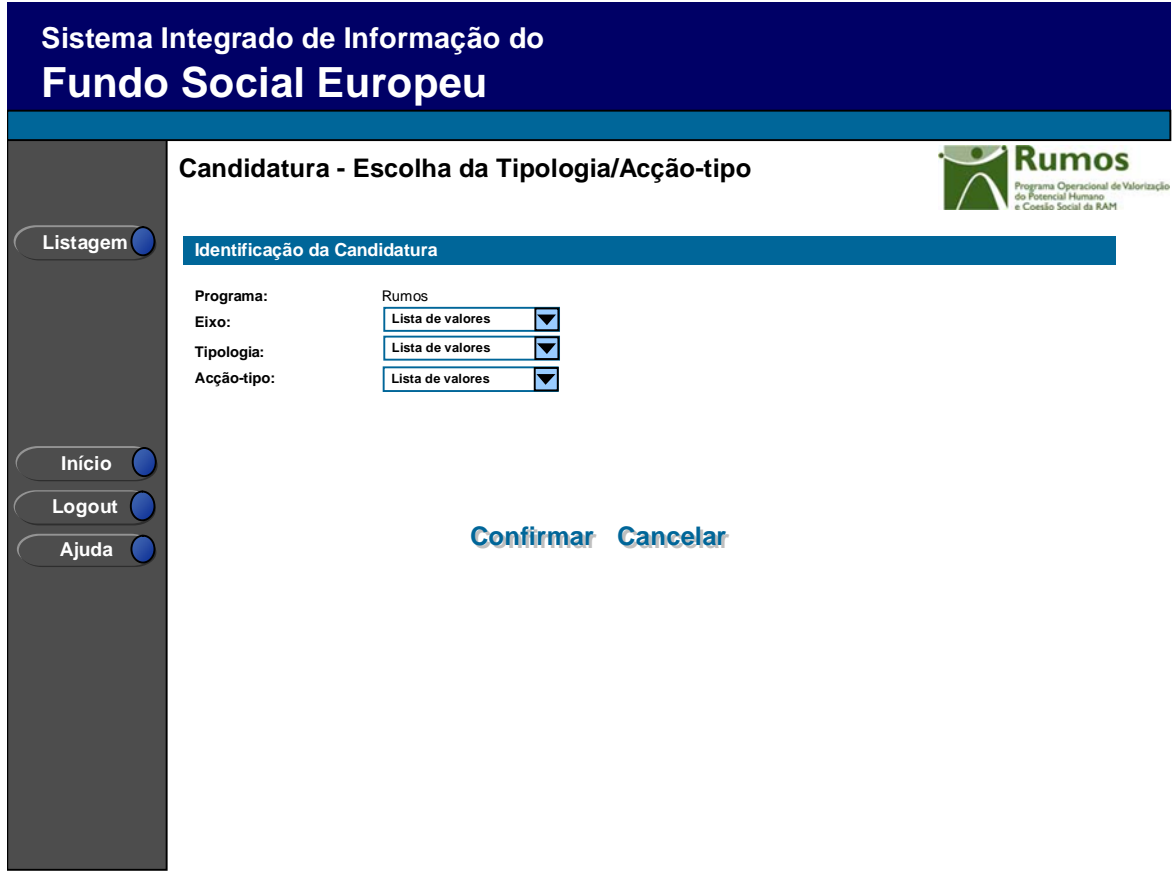

Informação PÚBLICA que, sendo pertença da DRQP, pode ser divulgada para o público em geral sem qualquer prejuízo para a Direcção Regional ou para pessoas e entidades com ela relacionada.

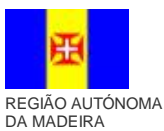

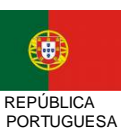

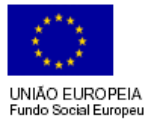

pág. 8 / 40

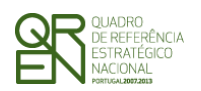

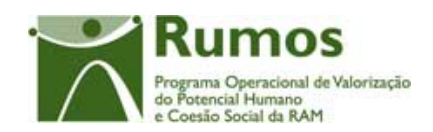

*CANDIDATURA F06*

## 2.4 Entidade Beneficiária

A Entidade Beneficiária encontra-se na área de ecrãs transversais dos formulários de candidatura, o desenho técnico/funcional deste formulário encontra-se especificado no documento AP299\_FRM\_v00.doc.

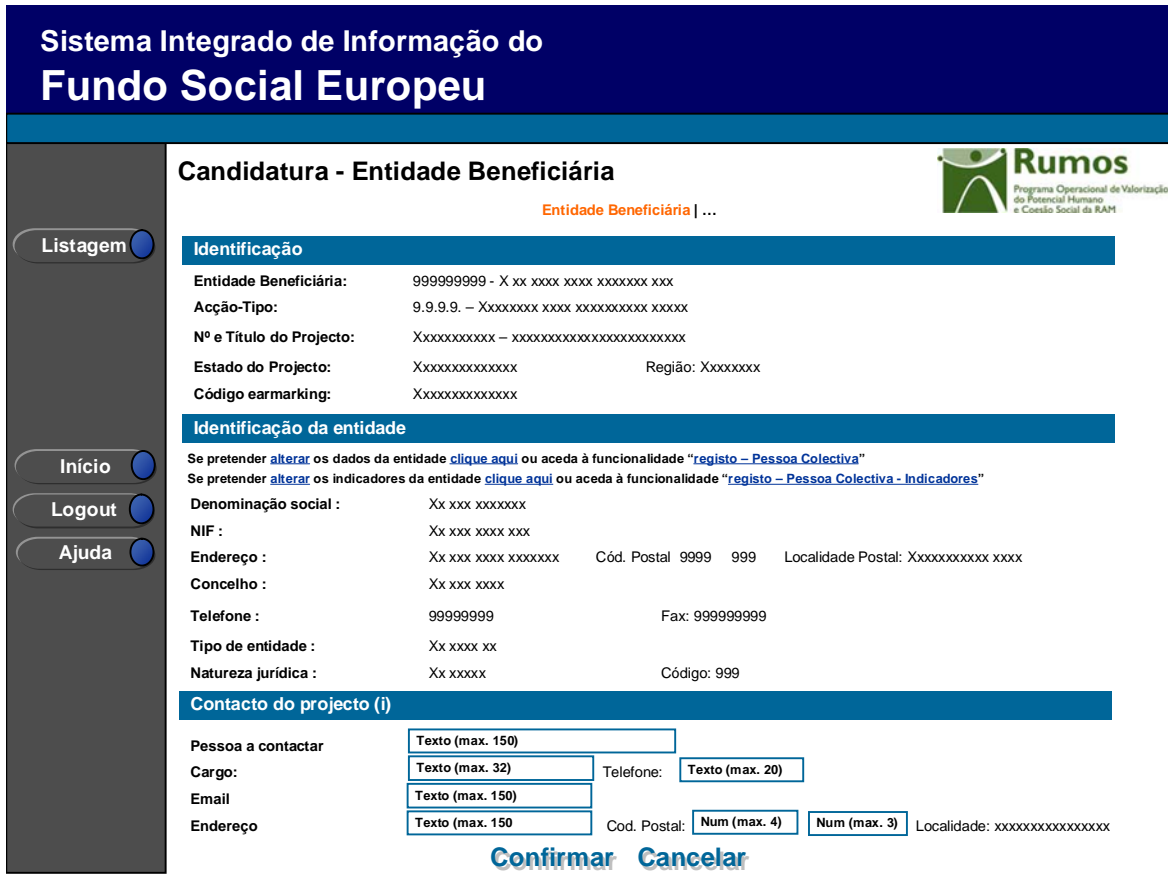

Informação PÚBLICA que, sendo pertença da DRQP, pode ser divulgada para o público em geral sem qualquer prejuízo para a Direcção Regional ou para pessoas e entidades com ela relacionada.

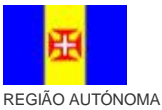

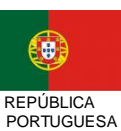

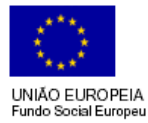

pág. 9 / 40

DA MADEIRA

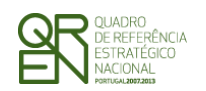

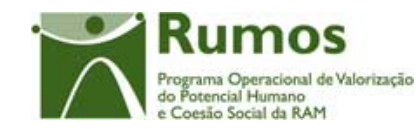

*CANDIDATURA F06*

## 2.5 O Projecto

## **2.5.1 Caracterização do Projecto**

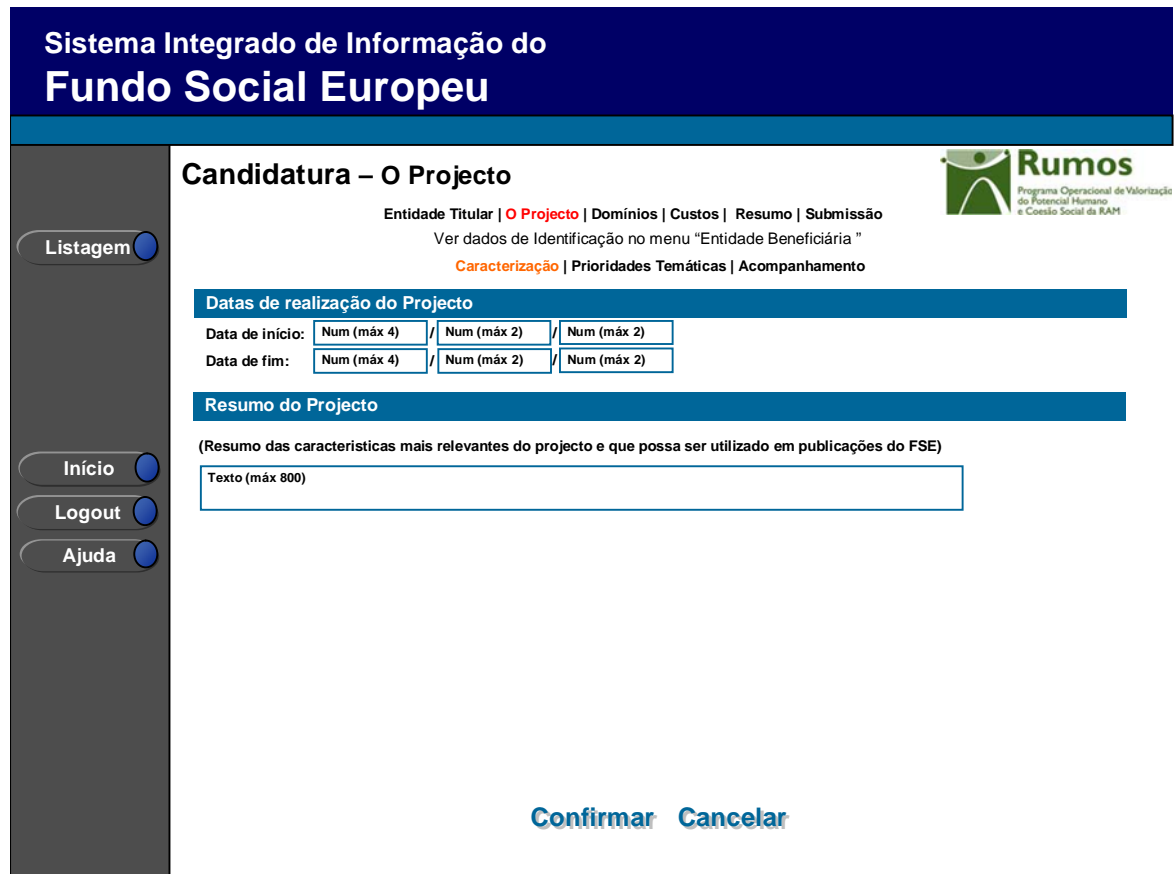

Este ecrã apresenta a informação geral de caracterização da candidatura:

- § Resumo
- § Datas de Realização

#### *Operações*

- § Botão "Confirmar" para registar/alterar a informação inserida no ecrã;
- § Botão "Cancelar" para fazer *reset* à informação introduzida no ecrã;
- § Botão lateral "Listagem" para retornar à listagem de candidaturas.

Informação PÚBLICA que, sendo pertença da DRQP, pode ser divulgada para o público em geral sem qualquer prejuízo para a Direcção Regional ou para pessoas e entidades com ela relacionada.

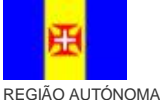

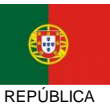

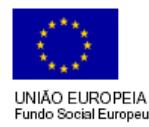

pág. 10 / 40

DA MADEIRA

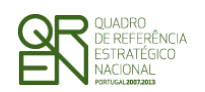

### *CANDIDATURA F06*

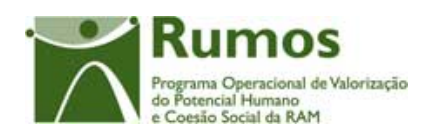

## *Validações*  § Todos os campos são de preenchimento obrigatório; § Dimensões dos campos (conforme desenho do ecrã). § As datas de início e de fim têm de ser válidas. § A data de início tem de ser inferior ou igual à data de fim. § Os intervalos de datas (de início e fim) devem respeitar o período associado ao

- Quadro Comunitário1;
- § A duração do candidatura não pode exceder 3 anos civis.

#### *Processo*

 $\overline{a}$ 

§ "Confirmar" regista a informação digitada no ecrã e navega para o ecrã de "Prioridades Temáticas".

### **2.5.2 Prioridades Temáticas**

O ecrã para descrição da forma como na candidatura serão integradas as prioridades temáticas encontra-se no desenho técnico/funcional dos ecrãs transversais.

Informação PÚBLICA que, sendo pertença da DRQP, pode ser divulgada para o público em geral sem qualquer prejuízo para a Direcção Regional ou para pessoas e entidades com ela relacionada.

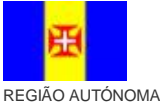

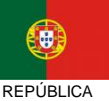

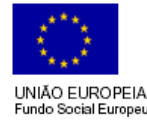

pág. 11 / 40

DA MADEIRA

<sup>1</sup> 1 de Janeiro 2007 a 31 de Dezembro 2015 (Datas parametrizadas).

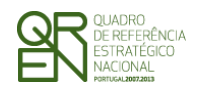

*CANDIDATURA F06*

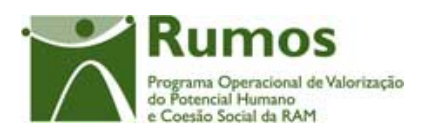

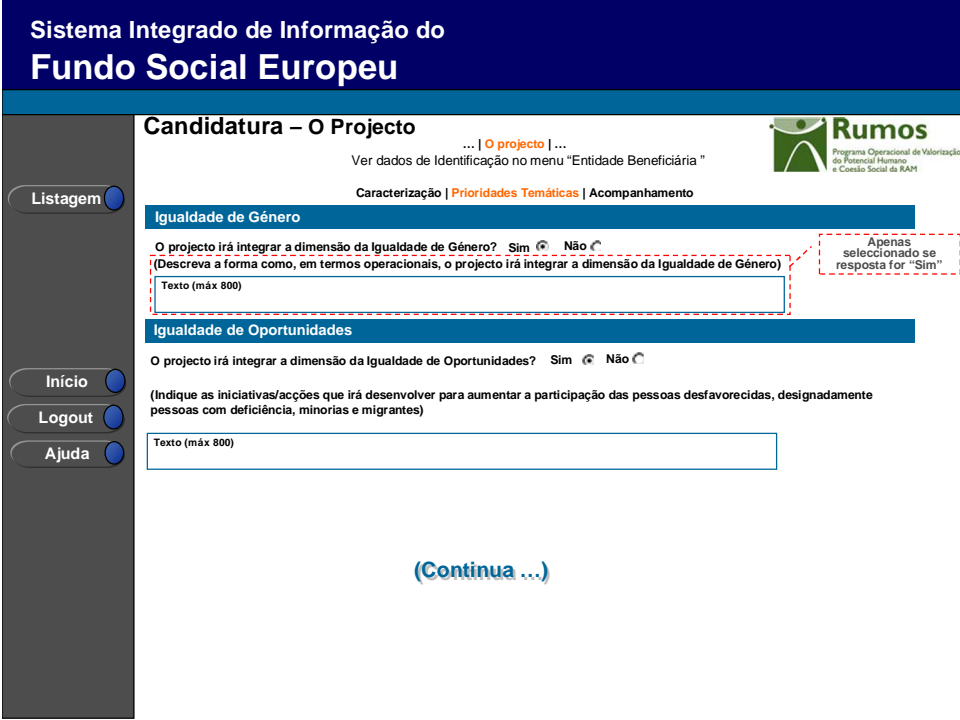

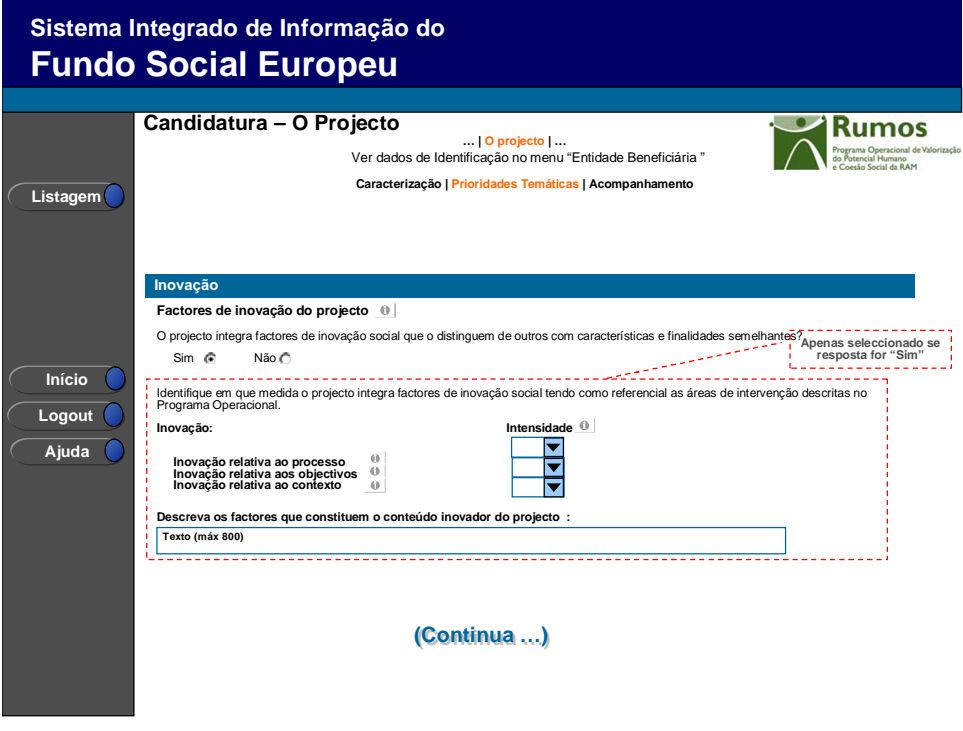

Informação PÚBLICA que, sendo pertença da DRQP, pode ser divulgada para o público em geral sem qualquer prejuízo para a Direcção Regional ou para pessoas e entidades com ela relacionada.

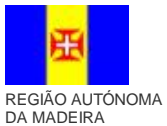

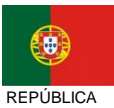

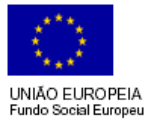

pág. 12 / 40

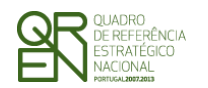

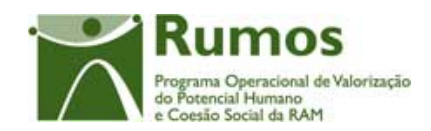

*CANDIDATURA F06*

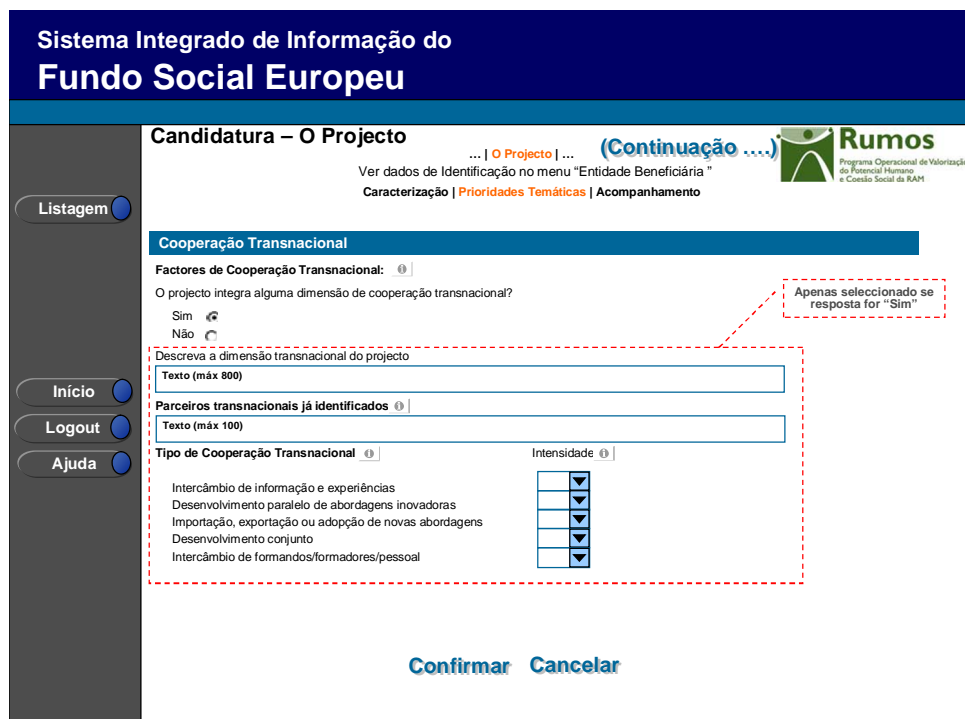

A este formulário aplicam-se os campos de prioridades temáticas:

- Igualdade de Oportunidades
- Igualdade de Género
- **Inovação**
- Cooperação Transnacional

### **Acompanhamento do Projecto**

O ecrã de recolha de informação relativa aos mecanismos previstos para o acompanhamento da candidatura encontra-se no desenho técnico/funcional dos ecrãs transversais.

Informação PÚBLICA que, sendo pertença da DRQP, pode ser divulgada para o público em geral sem qualquer prejuízo para a Direcção Regional ou para pessoas e entidades com ela relacionada.

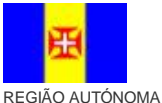

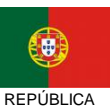

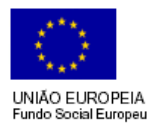

pág. 13 / 40

DA MADEIRA

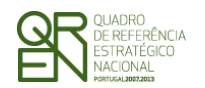

# *CANDIDATURA F06*

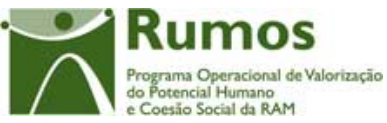

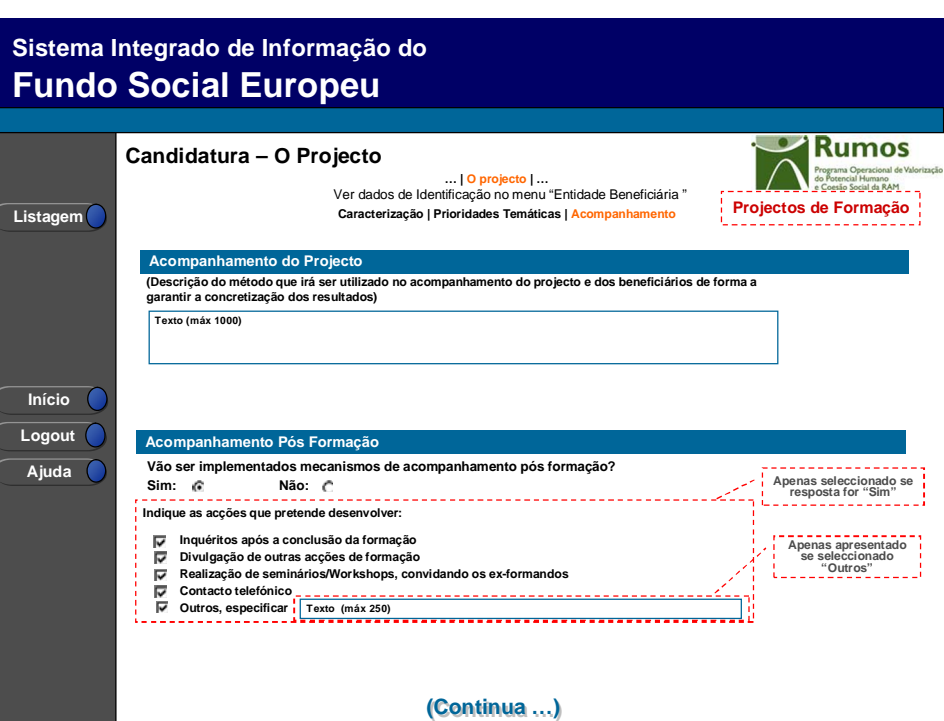

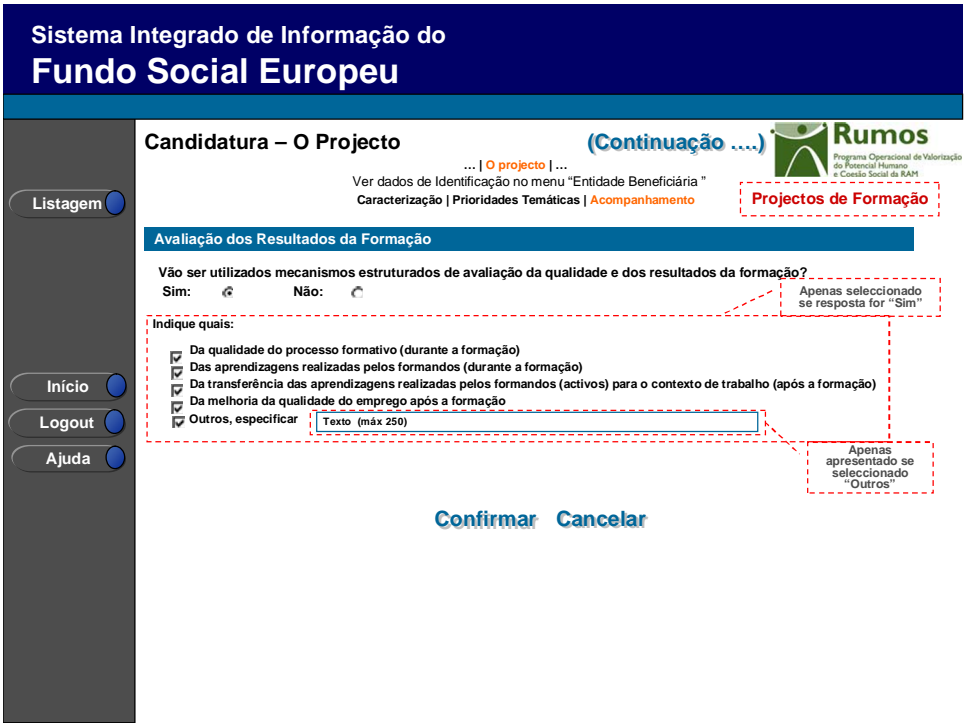

Informação PÚBLICA que, sendo pertença da DRQP, pode ser divulgada para o público em geral sem qualquer prejuízo para a Direcção Regional ou para pessoas e entidades com ela relacionada.

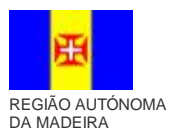

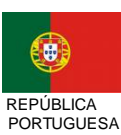

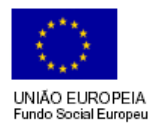

pág. 14 / 40

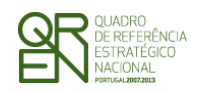

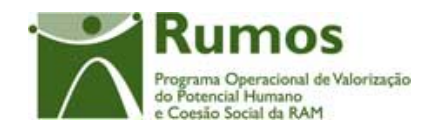

A este formulário aplicam-se os campos de acompanhamento da candidatura

- Acompanhamento do Projecto
- Acompanhamento Pós Formação
- Avaliação dos Resultados da Formação

Informação PÚBLICA que, sendo pertença da DRQP, pode ser divulgada para o público em geral sem qualquer prejuízo para a Direcção Regional ou para pessoas e entidades com ela relacionada.

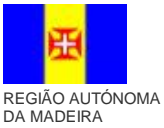

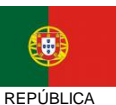

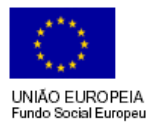

pág. 15 / 40

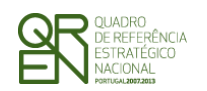

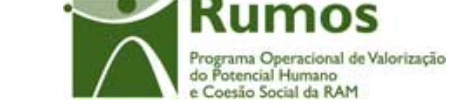

*CANDIDATURA F06*

2.6 Acções

### **2.6.1 Lista de Domínios**

## **Acção Tipo 1.3.1.1**

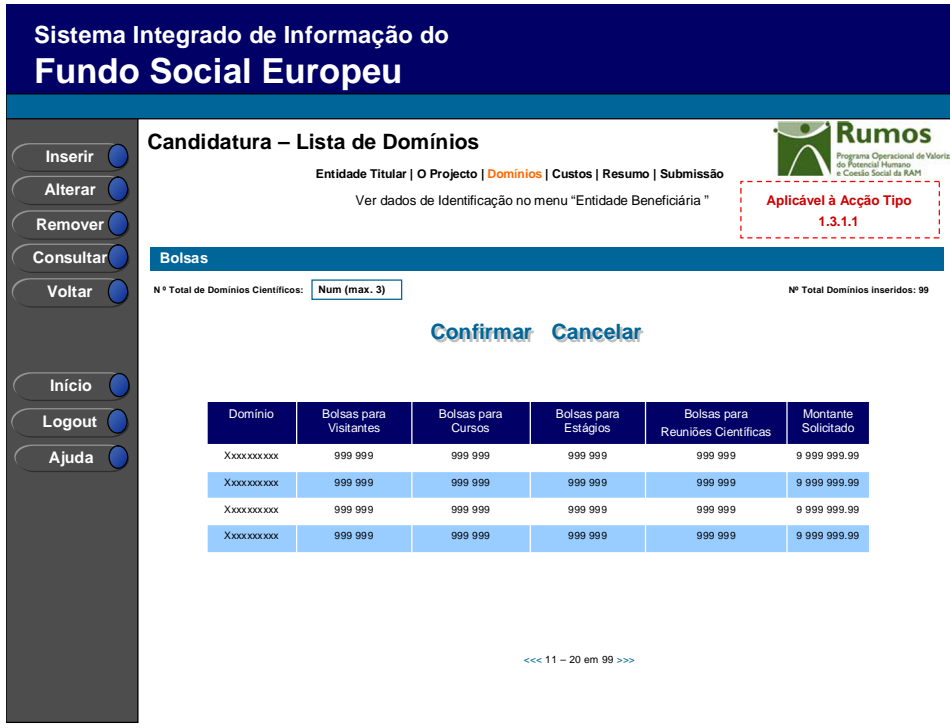

**Acção Tipo 1.3.2.1**

Informação PÚBLICA que, sendo pertença da DRQP, pode ser divulgada para o público em geral sem qualquer prejuízo para a Direcção Regional ou para pessoas e entidades com ela relacionada.

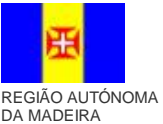

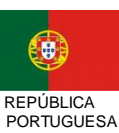

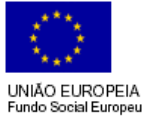

pág. 16 / 40

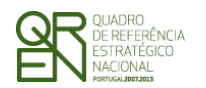

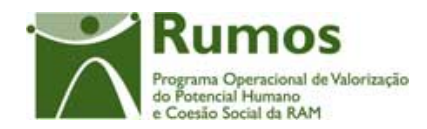

*CANDIDATURA F06*

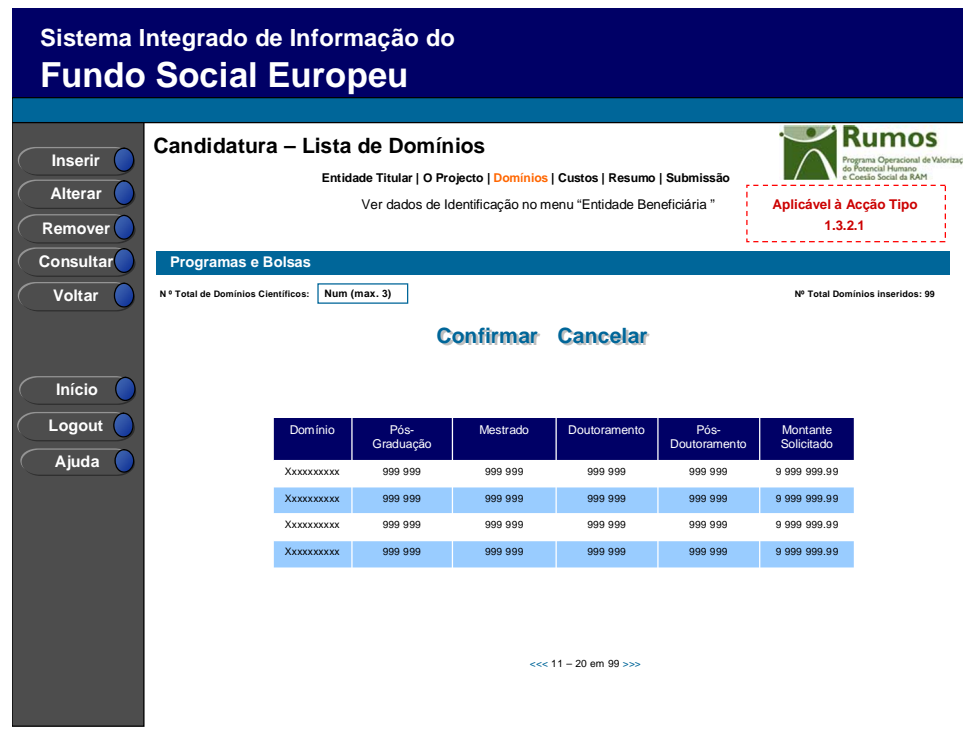

**Acção Tipo 1.3.4.1**

Informação PÚBLICA que, sendo pertença da DRQP, pode ser divulgada para o público em geral sem qualquer prejuízo para a Direcção Regional ou para pessoas e entidades com ela relacionada.

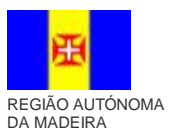

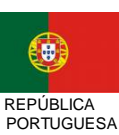

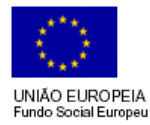

pág. 17 / 40

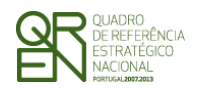

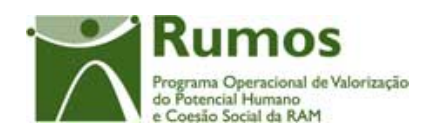

*CANDIDATURA F06*

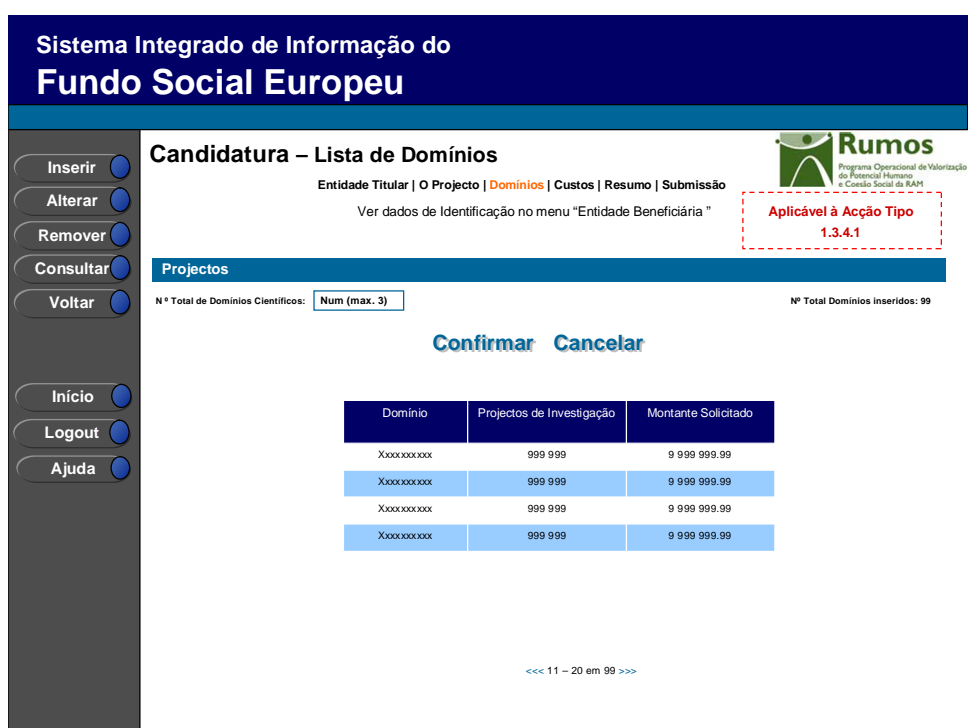

Este ecrã disponibiliza a listagem de domínios da candidatura em contexto apresentando a seguinte informação:

- § Domínios Científicos;
- § Total de Bolseiros, por tipo de Bolsa aplicável
- § Montante Solicitado;

#### *Operações*

- § Botão "Confirmar" para registar/alterar a informação inserida no ecrã;
- § Botão "Inserir" para inserir um novo domínio científico.
- § Botão "Alterar" para alterar o detalhe do domínio cientifico seleccionado.
- § Botão "Remover" para remover o domínio cientifico seleccionado.
- § Botão "Consultar" para consultar o domínio cientifico seleccionado.
- § Botão lateral "Voltar" para retornar à listagem de Pedidos de Candidatura.
- § Navegar na listagem de domínios apresentados:

Informação PÚBLICA que, sendo pertença da DRQP, pode ser divulgada para o público em geral sem qualquer prejuízo para a Direcção Regional ou para pessoas e entidades com ela relacionada.

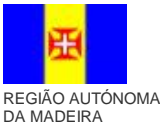

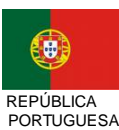

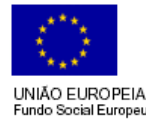

pág. 18 / 40

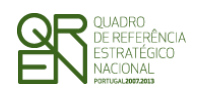

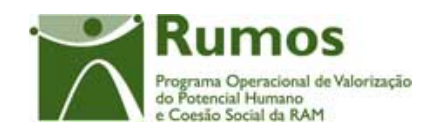

*CANDIDATURA F06*

- o "<<" para os 10 anteriores
- o ">>" para os 10 seguintes

#### *Validações*

§ O número de domínios científicos inseridos tem de ser igual ao número de domínios científicos indicado.

#### *Processo*

§ "Confirmar" regista o nº de domínios científicos associados à acção. Se o n.º de domínios científicos inseridas for inferior ao n.º de domínios indicados navega para o detalhe do domínio, caso contrário navega para o ecrã "Custos"

### **2.6.2 Detalhe do Domínio**

**Acção Tipo 1.3.1.1**

Informação PÚBLICA que, sendo pertença da DRQP, pode ser divulgada para o público em geral sem qualquer prejuízo para a Direcção Regional ou para pessoas e entidades com ela relacionada.

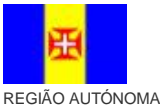

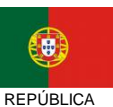

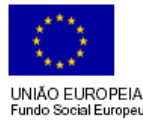

pág. 19 / 40

DA MADEIRA

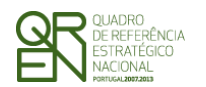

#### *CANDIDATURA F06*

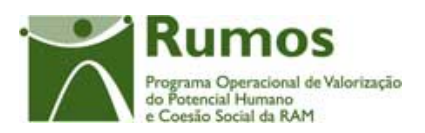

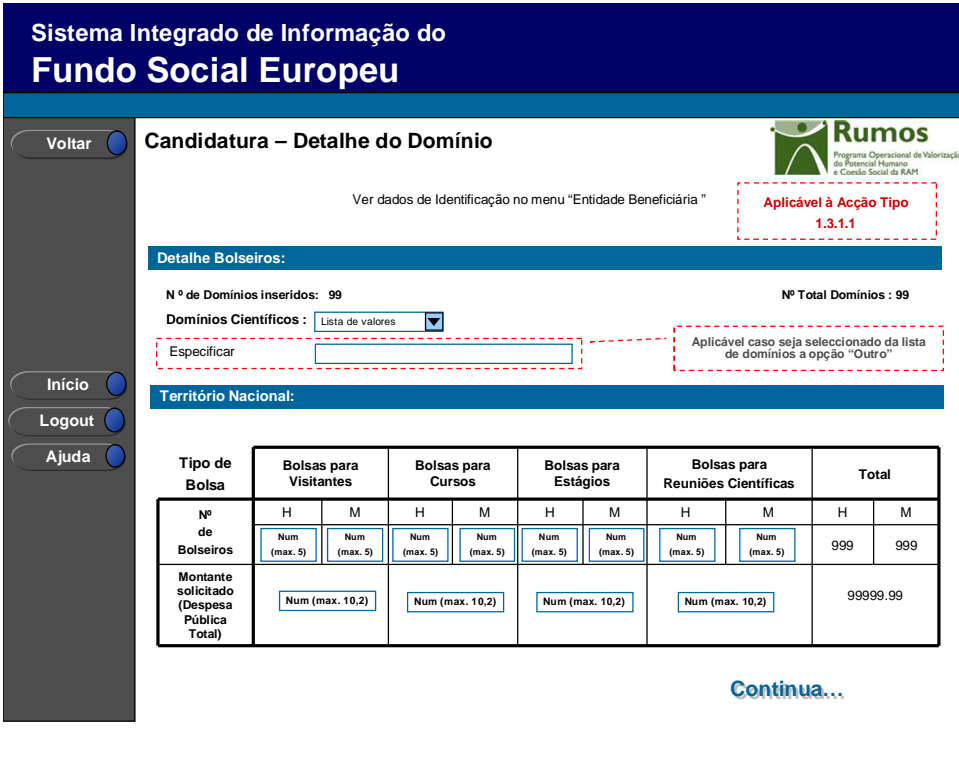

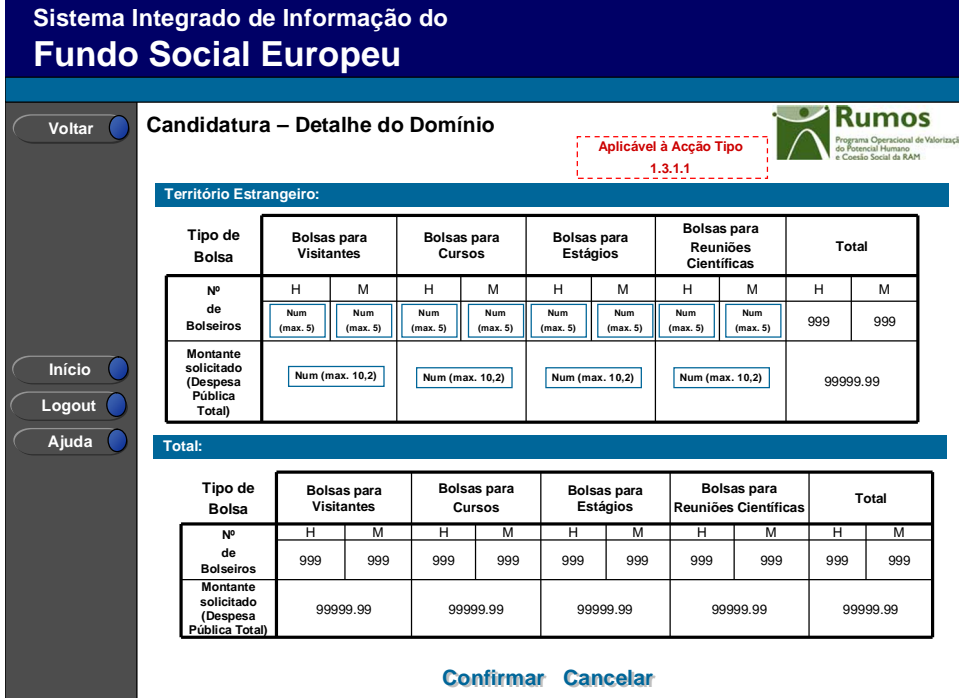

Informação PÚBLICA que, sendo pertença da DRQP, pode ser divulgada para o público em geral sem qualquer prejuízo para a Direcção Regional ou para pessoas e entidades com ela relacionada.

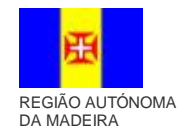

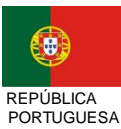

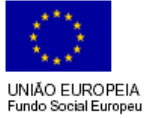

pág. 20 / 40

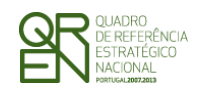

*CANDIDATURA F06*

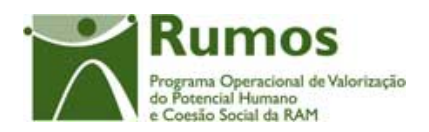

## **Acção Tipo 1.3.2.1**

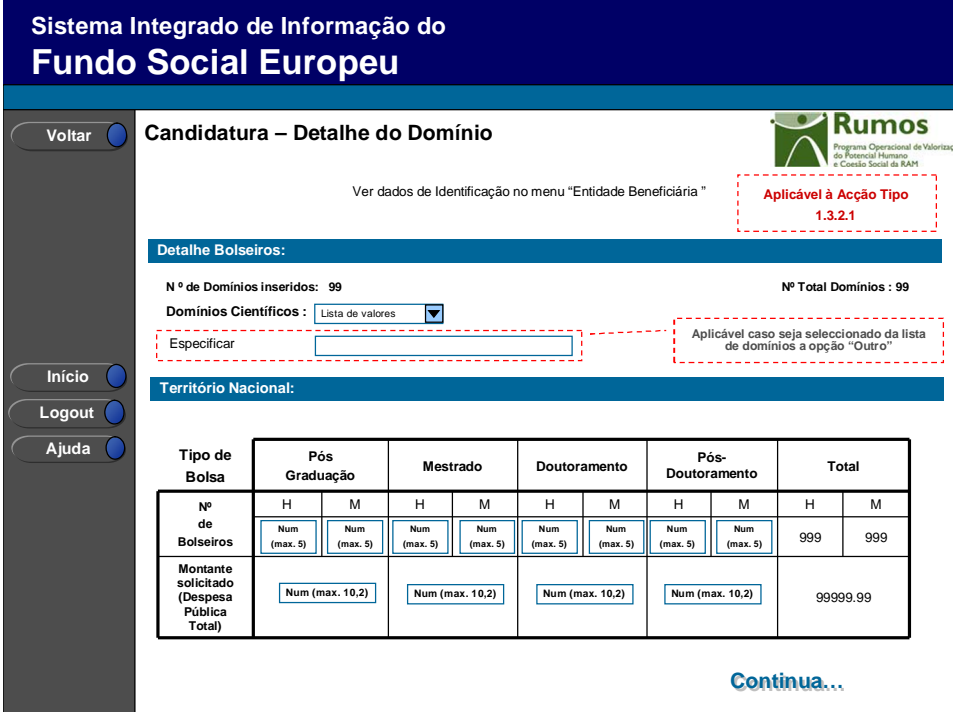

Informação PÚBLICA que, sendo pertença da DRQP, pode ser divulgada para o público em geral sem qualquer prejuízo para a Direcção Regional ou para pessoas e entidades com ela relacionada.

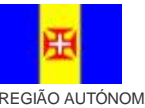

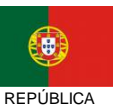

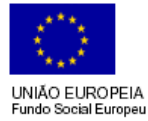

pág. 21 / 40

REGIÃO AUTÓNOMA DA MADEIRA

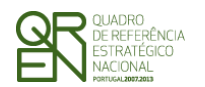

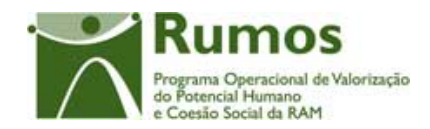

#### *CANDIDATURA F06*

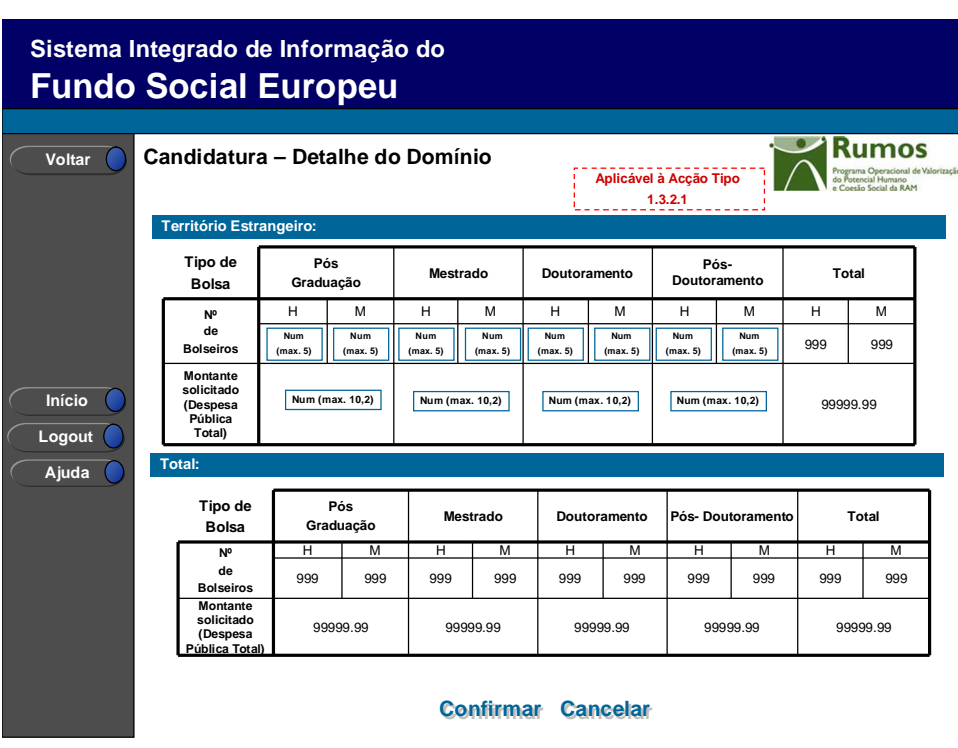

**Acção Tipo 1.3.4.1**

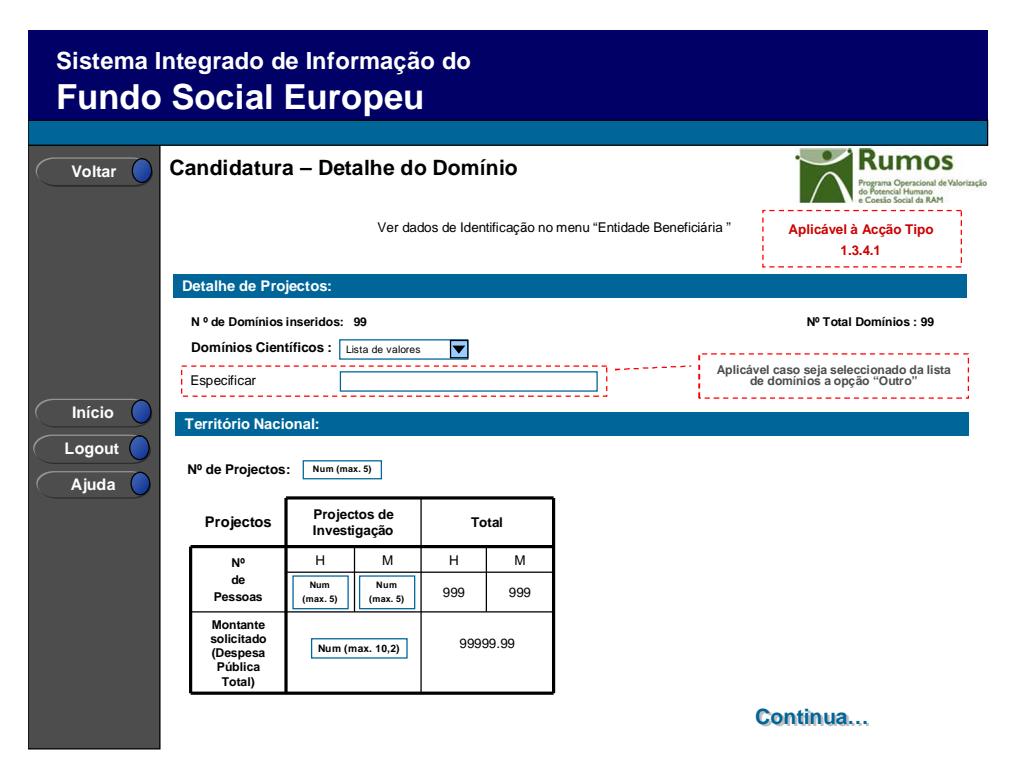

Informação PÚBLICA que, sendo pertença da DRQP, pode ser divulgada para o público em geral sem qualquer prejuízo para a Direcção Regional ou para pessoas e entidades com ela relacionada.

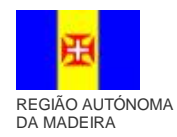

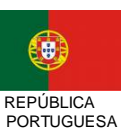

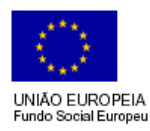

pág. 22 / 40

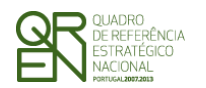

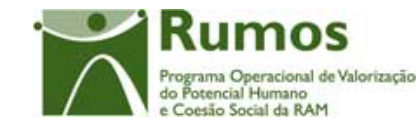

*CANDIDATURA F06*

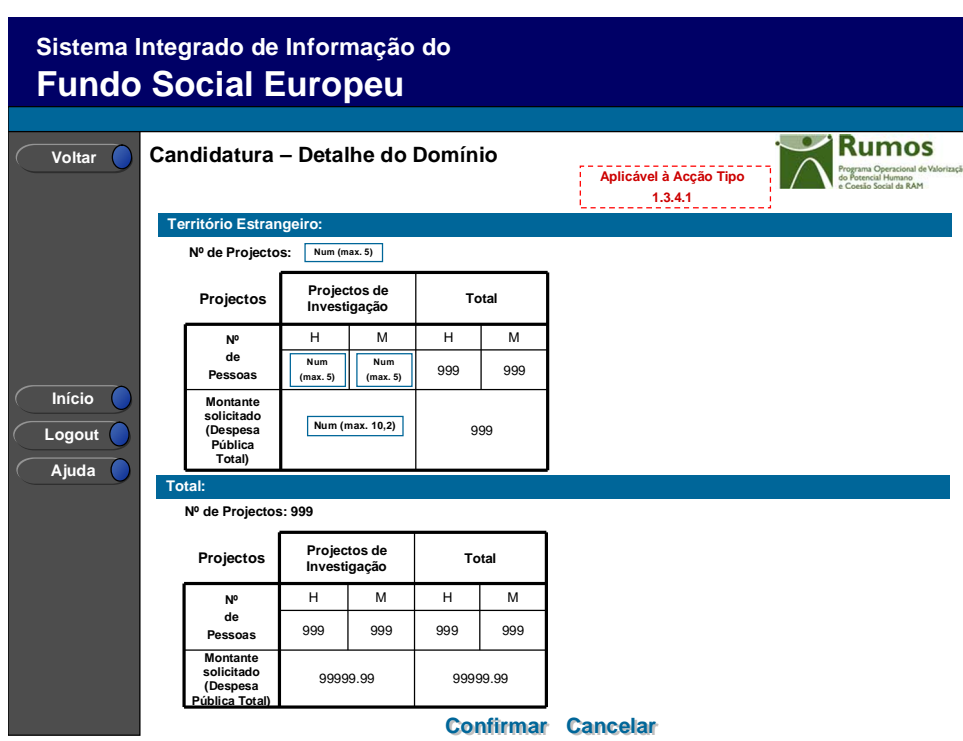

Neste ecrã é introduzida informação relativa à caracterização do Domínio, nomeadamente:

- § Domínio Científico;
- § Bolseiros, por tipo de bolsa aplicável a cada acção tipo:

**Acção Tipo 1.3.1.1** 

- § Bolsas para Visitantes (Homens e Mulheres);
- § Bolsas para Cursos (Homens e Mulheres);
- § Bolsas para Estágios (Homens e Mulheres);
- § Bolsas para Reuniões Científicas (Homens e Mulheres);

**Acção Tipo 1.3.2.1** 

§ Pós-Graduação (PG) (Homens e Mulheres);

Informação PÚBLICA que, sendo pertença da DRQP, pode ser divulgada para o público em geral sem qualquer prejuízo para a Direcção Regional ou para pessoas e entidades com ela relacionada.

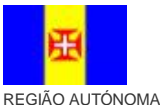

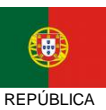

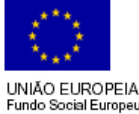

pág. 23 / 40

DA MADEIRA

PORTUGUESA

Fundo Social Europeu

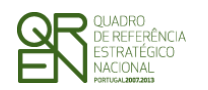

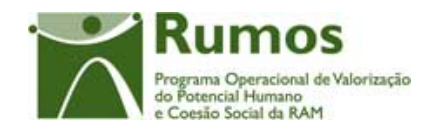

- § Mestrado (M) (Homens e Mulheres);
- § Doutoramento (D) (Homens e Mulheres);
- § Pós Doutoramento (PD) (Homens e Mulheres);
- **Acção Tipo 1.3.4.1** 
	- § Projectos de Investigação (PI) (Homens e Mulheres);
	- § Nº de Projectos
- § Total (Homens e Mulheres);
- § Montante Solicitado (Despesa Pública Total).

A informação dos tipos de bolsas será introduzida atendendo à sua realização em Território Nacional ou Estrangeiro. A entidade pode também consultar o total, que resulta da soma dos dados introduzidos a nível nacional, mais estrangeiro.

A lista com os Domínios Científicos aplicados é a seguinte:

- 11 Matemática
- 15 Física
- 18 Química
- 21 Ciências Biológicas
- 24 Ciências da Terra, do Ambiente e do Espaço Exterior
- 30 Engenharia de Minas
- 32 Engenharia Metalúrgica
- 34 Engenharia e Tecnologia Químicas
- 36 Engenharia e Tecnologia Mecânicas
- 38 Engenharia Civil
- 40 Engenharia Electrotécnica
- 42 Engenharia e Tecnologia Electrónicas, Automação e Controlo
- 44 Telecomunicações
- 45 Engenharia Naval
- 46 Ciências de Engenharia Diversas
- 48 Outras Tecnologias
- 49 Disciplinas Auxiliares da Engenharia
- 51 Ciências Básicas
- 53 Ciências Clínicas
- 55 Ciências Clínicas Complementares
- 57 Ciências Sócio-Médicas
- 59 Ciências Farmacológicas
- 61 Ciências Agrárias

Informação PÚBLICA que, sendo pertença da DRQP, pode ser divulgada para o público em geral sem qualquer prejuízo para a Direcção Regional ou para pessoas e entidades com ela relacionada.

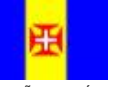

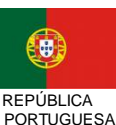

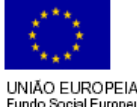

pág. 24 / 40

REGIÃO AUTÓNOMA DA MADEIRA

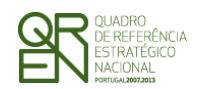

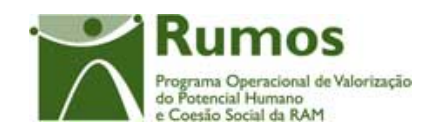

#### *CANDIDATURA F06*

- 64 Ciências Veterinárias
- 67 Ciências de Recursos Vivos e Conservação da Natureza
- 71 Antropologia
- 72 Arquitectura
- 73 Ciências Jurídicas
- 74 Ciências Linguísticas e Literárias
- 75 Ciências Políticas
- 77 Demografia
- 78 Economia
- 81 Geografia
- 82 Organização e Gestão de Empresas
- 84 Pedagogia
- 86 Psicologia
- 88 Sociologia
- 91 Filosofia
- 93 História
- 95 Ciências Auxiliares da História
- 97 Ciências Sociais e Humanas

Será ainda possível mediante a selecção da lista de domínios a opção "Outro" especificar o domínio aplicável.

#### *Operações*

- § Botão "Confirmar" para registar/alterar a informação inserida no ecrã;
- § Botão lateral "Voltar" para retornar à listagem das Domínios;

#### *Validações*

- § O domínio científico não pode ser repetido;
- § O total de bolseiros tem que ser maior que zero;
- § O montante total tem que ser maior que zero.
- § Na acção-tipo 1.3.1.1, se o número de bolseiros na vertente visitantes for superior a 0, então o respectivo montante solicitado para este tipo de bolsa tem que ser maior que zero, e vice-versa.
- § Na acção-tipo 1.3.1.1, se o número de bolseiros na vertente estágios for superior a 0, então o respectivo montante solicitado para este tipo de bolsa tem que ser maior que zero, e vice-versa.

Informação PÚBLICA que, sendo pertença da DRQP, pode ser divulgada para o público em geral sem qualquer prejuízo para a Direcção Regional ou para pessoas e entidades com ela relacionada.

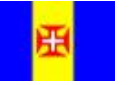

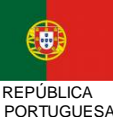

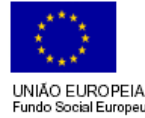

pág. 25 / 40

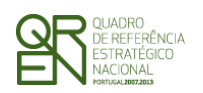

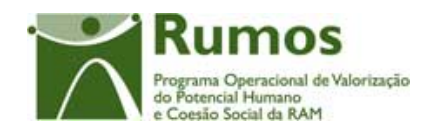

- § Na acção-tipo 1.3.1.1, se o número de bolseiros na vertente cursos for superior a 0, então o respectivo montante solicitado para este tipo de bolsa tem que ser maior que zero, e vice-versa.
- § Na acção-tipo 1.3.1.1, se o número de bolseiros na vertente reuniões científicas for superior a 0, então o respectivo montante solicitado para este tipo de bolsa tem que ser maior que zero, e vice-versa.
- § Na acção-tipo 1.3.2.1, se o número de bolseiros na vertente de pós-graduação for superior a 0, então o respectivo montante solicitado para este tipo de bolsa tem que ser maior que zero, e vice-versa.
- § Na acção-tipo 1.3.2.1, se o número de bolseiros na vertente de mestrado for superior a 0, então o respectivo montante solicitado para este tipo de bolsa tem que ser maior que zero, e vice-versa.
- § Na acção-tipo 1.3.2.1, se o número de bolseiros na vertente de doutoramento for superior a 0, então o respectivo montante solicitado para este tipo de bolsa tem que ser maior que zero, e vice-versa.
- § Na acção-tipo 1.3.2.1, se o número de bolseiros na vertente de pós-doutoramento for superior a 0, então o respectivo montante solicitado para este tipo de bolsa tem que ser maior que zero, e vice-versa.
- § Na acção-tipo 1.3.4.1, se o número de pessoas na vertente de projectos de investigação for superior a 0, então o respectivo montante solicitado para este tipo de bolsa tem que ser maior que zero, e vice-versa.
- § Na acção-tipo 1.3.4.1, o número de projectos inseridos tem de ser maior que zero.

#### *Processo*

- § "Confirmar":
	- o Regista a informação digitada no ecrã e insere/actualiza os dados da acção.
	- o Actualiza a tabela de orçamentos, rubrica "Montante Total", com a soma dos montantes solicitados de todos os domínios científicos.

Informação PÚBLICA que, sendo pertença da DRQP, pode ser divulgada para o público em geral sem qualquer prejuízo para a Direcção Regional ou para pessoas e entidades com ela relacionada.

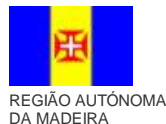

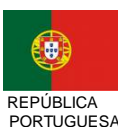

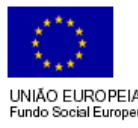

pág. 26 / 40

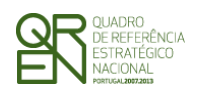

*CANDIDATURA F06*

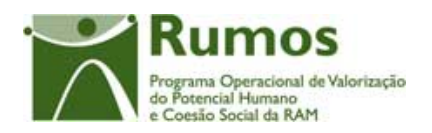

### o Navega para o ecrã "Lista de Domínios".

Informação PÚBLICA que, sendo pertença da DRQP, pode ser divulgada para o público em geral sem qualquer prejuízo para a Direcção Regional ou para pessoas e entidades com ela relacionada.

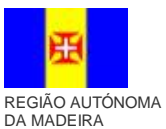

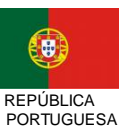

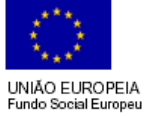

pág. 27 / 40

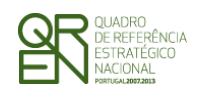

*CANDIDATURA F06*

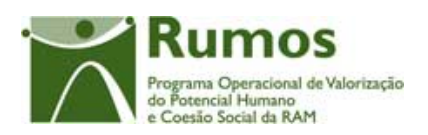

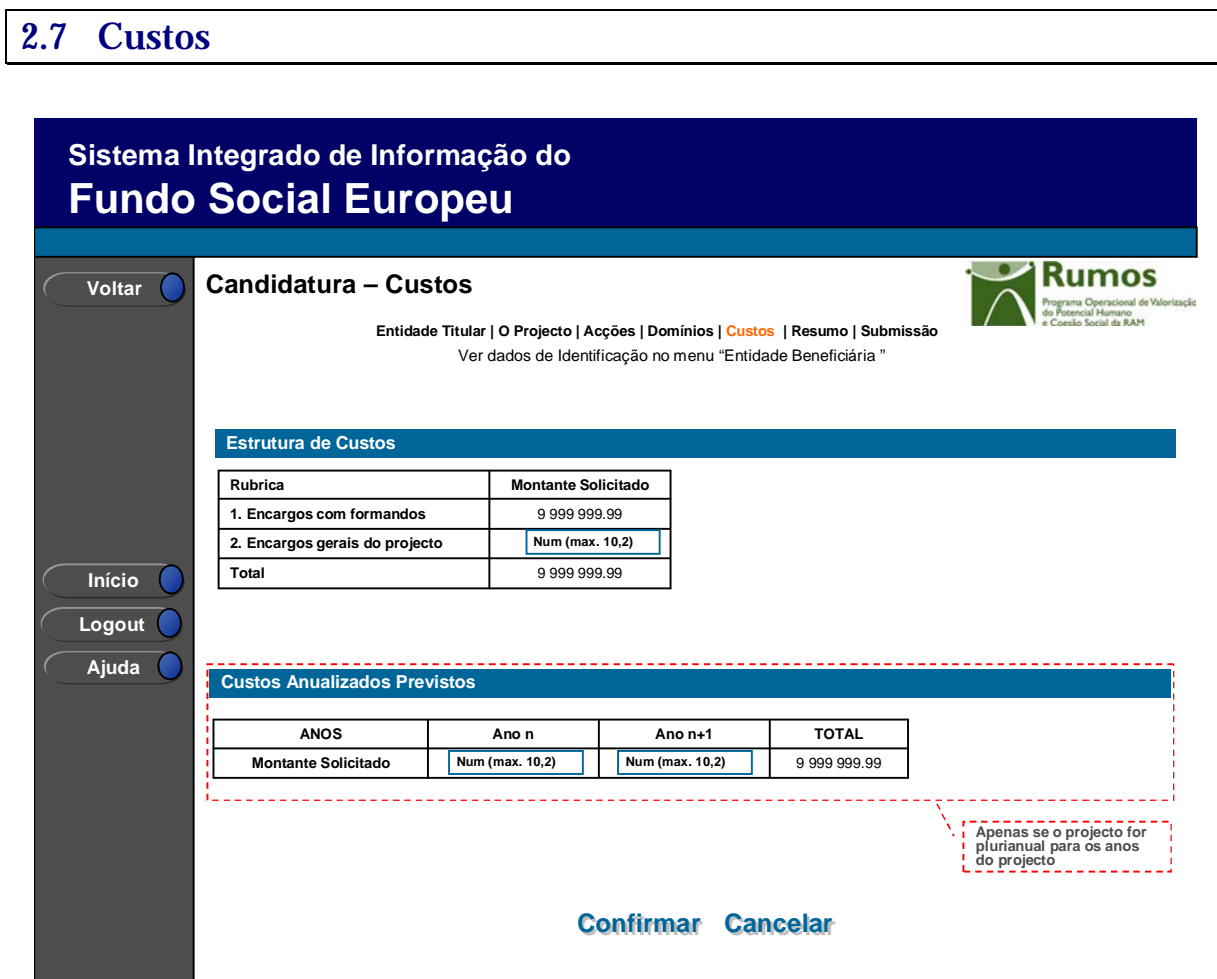

Neste ecrã serão recolhidos os custos para a totalidade da candidatura em conformidade com a estrutura de rubricas definida para esta tipologia.

A rubrica "1 Encargos com Formandos" não se encontra passível de edição visto agregar os montantes solicitados por domínio por tipo de bolsa no ecrã "Indicadores Físicos".

Caso a candidatura seja plurianual será igualmente recolhido o montante solicitado por ano.

#### *Operações*

Informação PÚBLICA que, sendo pertença da DRQP, pode ser divulgada para o público em geral sem qualquer prejuízo para a Direcção Regional ou para pessoas e entidades com ela relacionada.

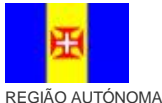

DA MADEIRA

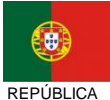

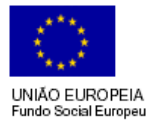

pág. 28 / 40

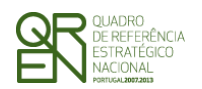

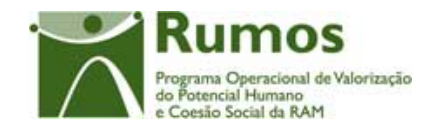

*CANDIDATURA F06*

- § Botão "Confirmar" para registar/alterar a informação inserida no ecrã;
- § Botão lateral "Voltar" para retornar à listagem de Pedidos de Candidatura.

#### *Validações*

§ O montante total tem que ser maior que zero.

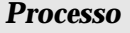

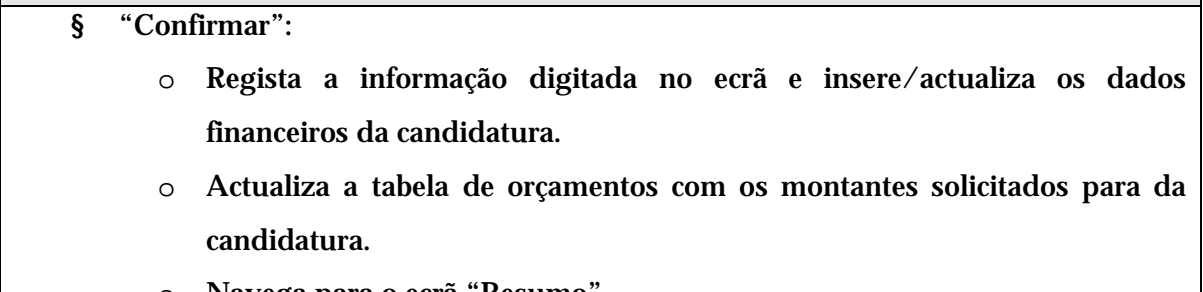

o Navega para o ecrã "Resumo".

Informação PÚBLICA que, sendo pertença da DRQP, pode ser divulgada para o público em geral sem qualquer prejuízo para a Direcção Regional ou para pessoas e entidades com ela relacionada.

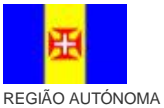

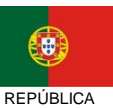

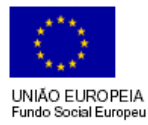

pág. 29 / 40

DA MADEIRA

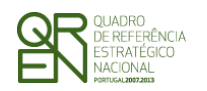

#### *CANDIDATURA F06*

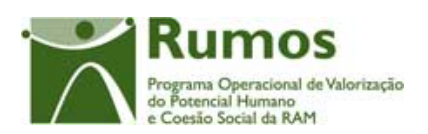

## 2.8 Resumo

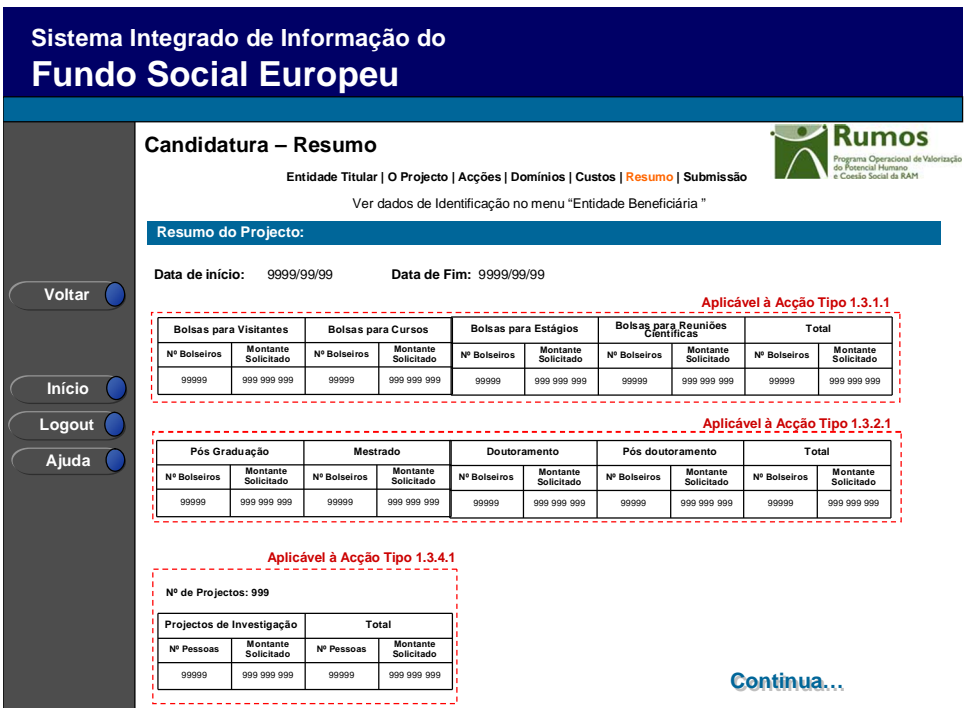

Informação PÚBLICA que, sendo pertença da DRQP, pode ser divulgada para o público em geral sem qualquer prejuízo para a Direcção Regional ou para pessoas e entidades com ela relacionada.

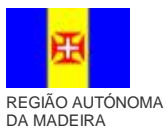

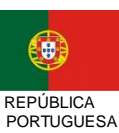

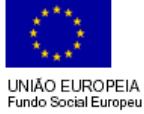

pág. 30 / 40

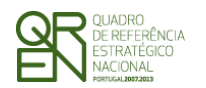

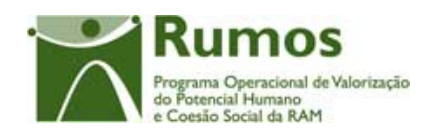

*CANDIDATURA F06*

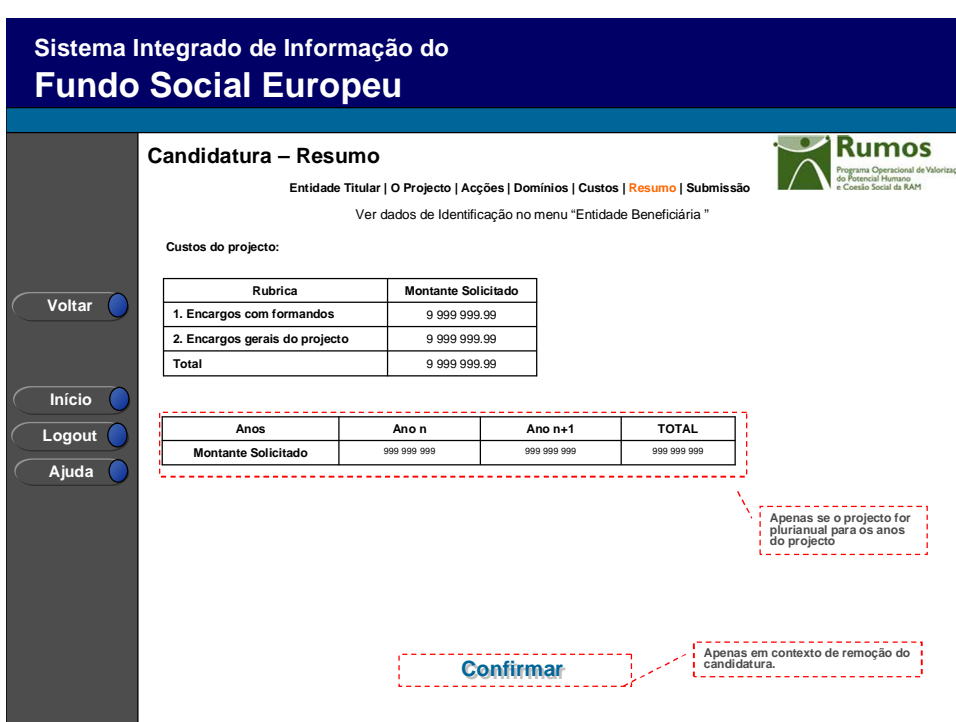

Neste ecrã é apresentado um resumo do formulário permitindo ao promotor validar a informação inserida1, nomeadamente:

- § N<sup>o</sup> de bolseiros e montante solicitado, distribuídos pelos tipos de bolsas aplicáveis
- § Totais (Nº de bolseiros e Montante Solicitado)
- § Montante anualizado solicitado (caso da candidatura seja pluri-annual)

Será também neste ecrã que o promotor confirmará a intenção de remoção da candidatura (operação escolhida na listagem de pedidos de candidatura apenas para candidaturas registadas). Para fazer face a este requisito, o ecrã de "resumo" apresentará o botão

Informação PÚBLICA que, sendo pertença da DRQP, pode ser divulgada para o público em geral sem qualquer prejuízo para a Direcção Regional ou para pessoas e entidades com ela relacionada.

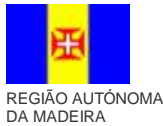

 $\overline{a}$ 

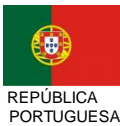

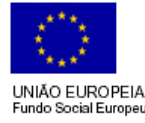

pág. 31 / 40

<sup>1</sup> O resumo da informação física existente neste ecrã poderá ser alvo de alteração, em função da indicação, por parte do Rumos, dos tipos de bolsa a aplicar em cada acção tipo.

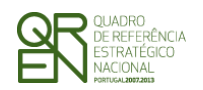

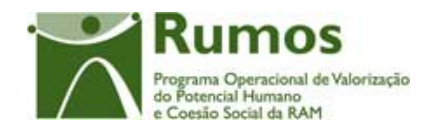

"confirmar", em caso de remoção, não sendo disponibilizada nenhuma outra informação do formulário<sup>1</sup>.

#### *Operações*

- § Botão "Confirmar" para confirmar a informação apresentada no ecrã, que no caso de se tratar de uma remoção procederá à concretização da mesma;
- § Botão lateral "Listagem" para retornar à listagem de candidaturas.

#### *Processo*

 $\overline{a}$ 

- § "Botão lateral "Listagem" navega para a "listagem de Pedidos de candidatura";
- § Em contexto de remoção, o botão "Confirmar" remove o Pedido do SIIFSE e navega para a "listagem de pedidos de candidatura". No contexto de inserção/alteração navega para o ecrã de submissão.

Informação PÚBLICA que, sendo pertença da DRQP, pode ser divulgada para o público em geral sem qualquer prejuízo para a Direcção Regional ou para pessoas e entidades com ela relacionada.

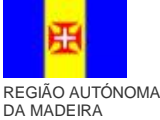

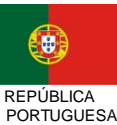

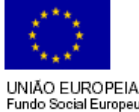

pág. 32 / 40

<sup>1</sup> Para proceder à consulta integral do formulário deverá seleccionar a opção "Consultar".

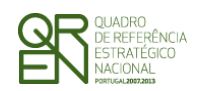

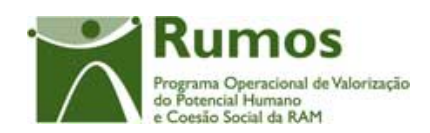

*CANDIDATURA F06*

### 2.9 Submissão

### **2.9.1 Submissão de formulário**

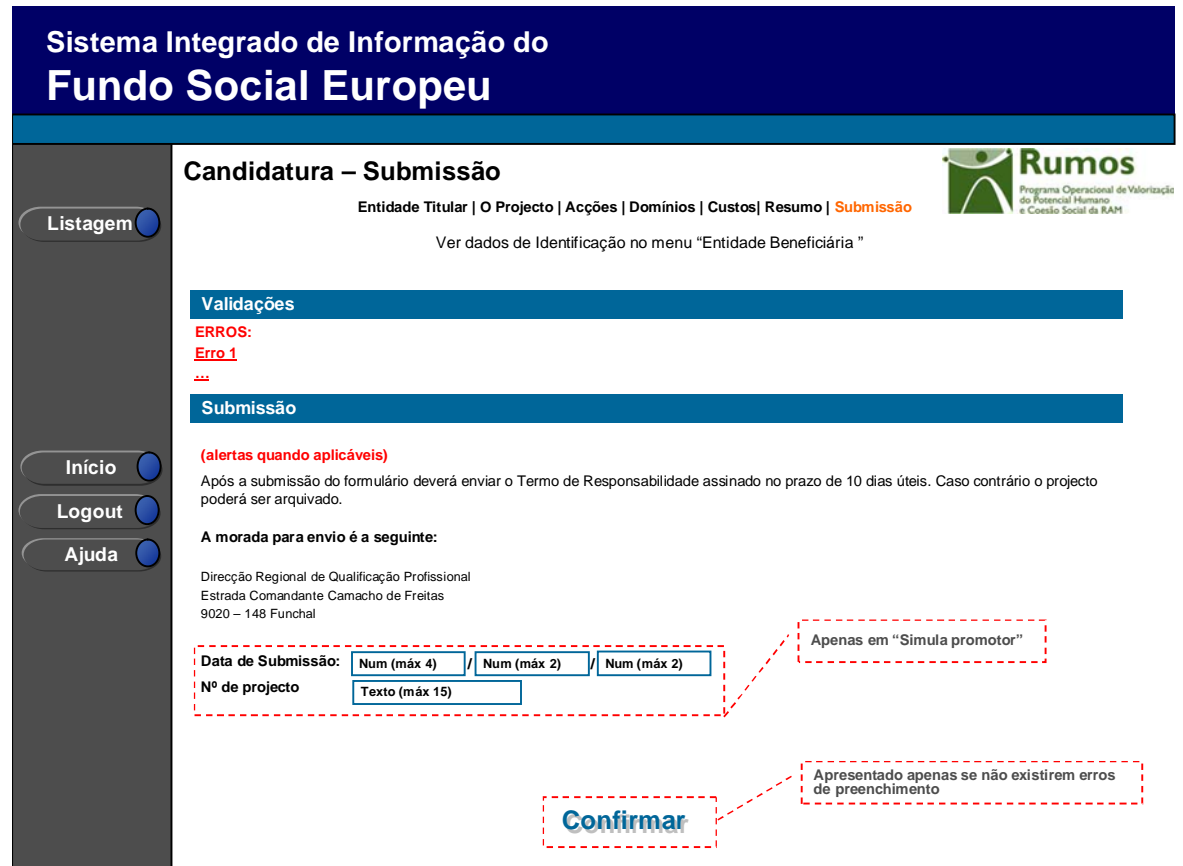

Este é o último dos ecrãs que corporizam o formulário de candidatura, sendo neste ecrã que a entidade procede à submissão do formulário à entidade gestora após ter sido verificado o seu correcto preenchimento. A opção de submissão (botão "Confirmar") apenas será disponibilizado quando o formulário não apresentar erros de preenchimento e toda a informação obrigatória estiver devidamente preenchida.

Informação PÚBLICA que, sendo pertença da DRQP, pode ser divulgada para o público em geral sem qualquer prejuízo para a Direcção Regional ou para pessoas e entidades com ela relacionada.

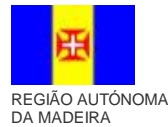

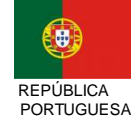

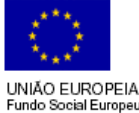

pág. 33 / 40

UNIÃO EUROPEIA

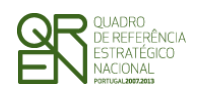

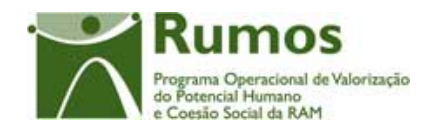

Também serão aqui apresentados, quando aplicável, alertas não impeditivos de submissão que permitirão à entidade tomar as diligências necessárias para regularização das situações verificadas.

Para prever o cenário de recuperação de histórico, quando em contexto de simula promotor, será recolhida a data de submissão e o nº da candidatura.

Será ainda apresentada a morada para a qual o termo de responsabilidade deverá ser enviado em conformidade com a região, OI e acção-tipo da candidatura.

#### *Operações*

- § Botão "Confirmar" para submeter a candidatura;
- § Botão lateral "Listagem" para retornar à listagem de pedidos de candidatura.

#### *Alertas*

§ Não aplicável

#### *Validações*

- § Para ser permitida a submissão da candidatura (disponibilização do botão "confirmar") o formulário terá de estar devidamente preenchido. Assim, procedese nesta página a um conjunto de validações à integridade e coerência da informação introduzida nos diversos ecrãs que corporizam o formulário. Em suma, todas as validações efectuadas em cada um dos ecrãs, e atrás descritas, são revalidadas neste ecrã. Adicionalmente a estas validações procede-se também à verificação de outros requisitos, nomeadamente:
	- o Prazos de apresentação das candidaturas. A submissão apenas poderá ocorrer se estiver em curso um período de candidaturas para a acção-tipo para a qual se pretende submeter o pedido de candidatura. Esta validação será efectuada com base na data de submissão da candidatura (data

Informação PÚBLICA que, sendo pertença da DRQP, pode ser divulgada para o público em geral sem qualquer prejuízo para a Direcção Regional ou para pessoas e entidades com ela relacionada.

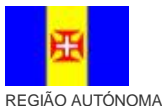

DA MADEIRA

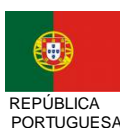

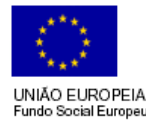

pág. 34 / 40

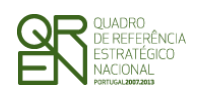

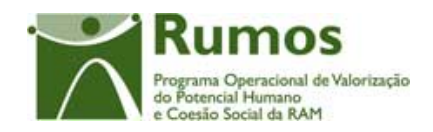

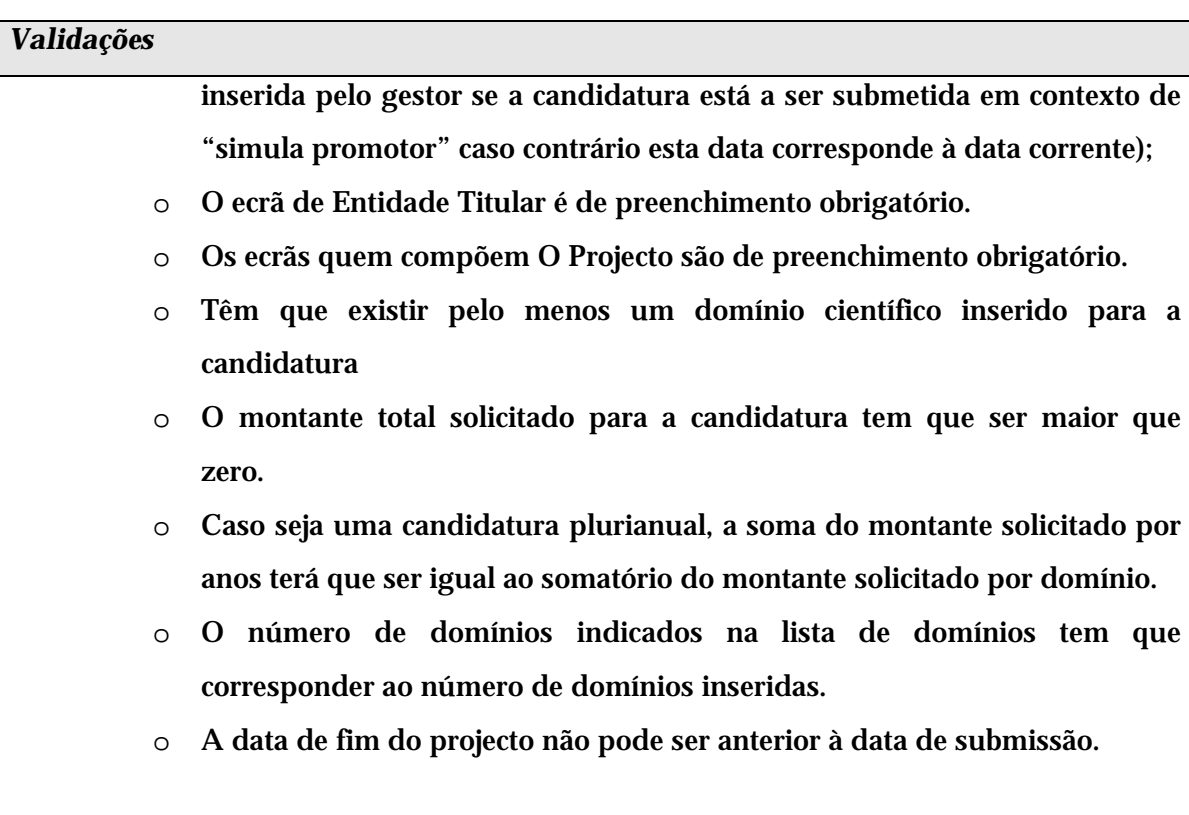

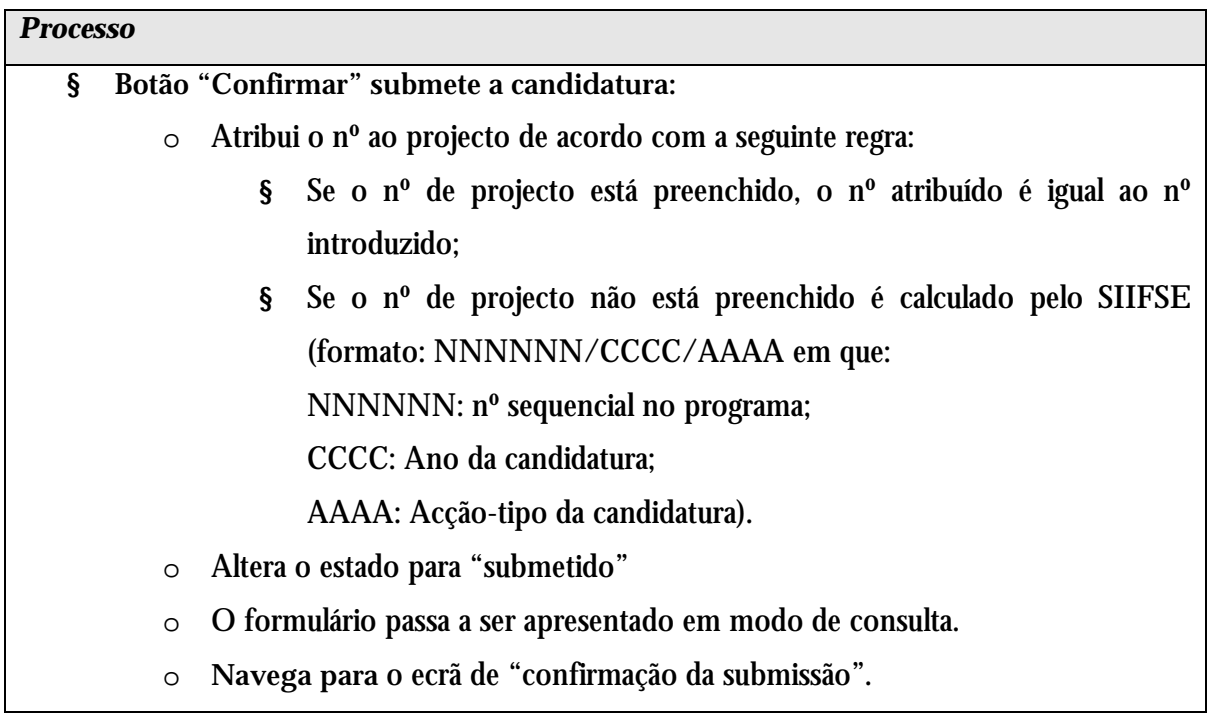

Informação PÚBLICA que, sendo pertença da DRQP, pode ser divulgada para o público em geral sem qualquer prejuízo para a Direcção Regional ou para pessoas e entidades com ela relacionada.

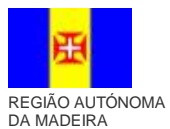

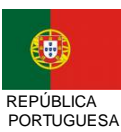

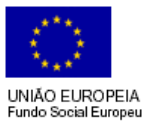

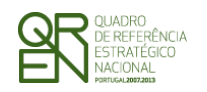

.

*FORMULÁRIO DE CANDIDATURA F06*

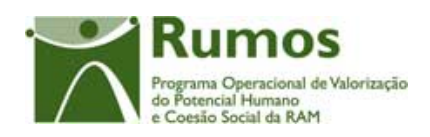

### **2.9.2 Confirmação da submissão**

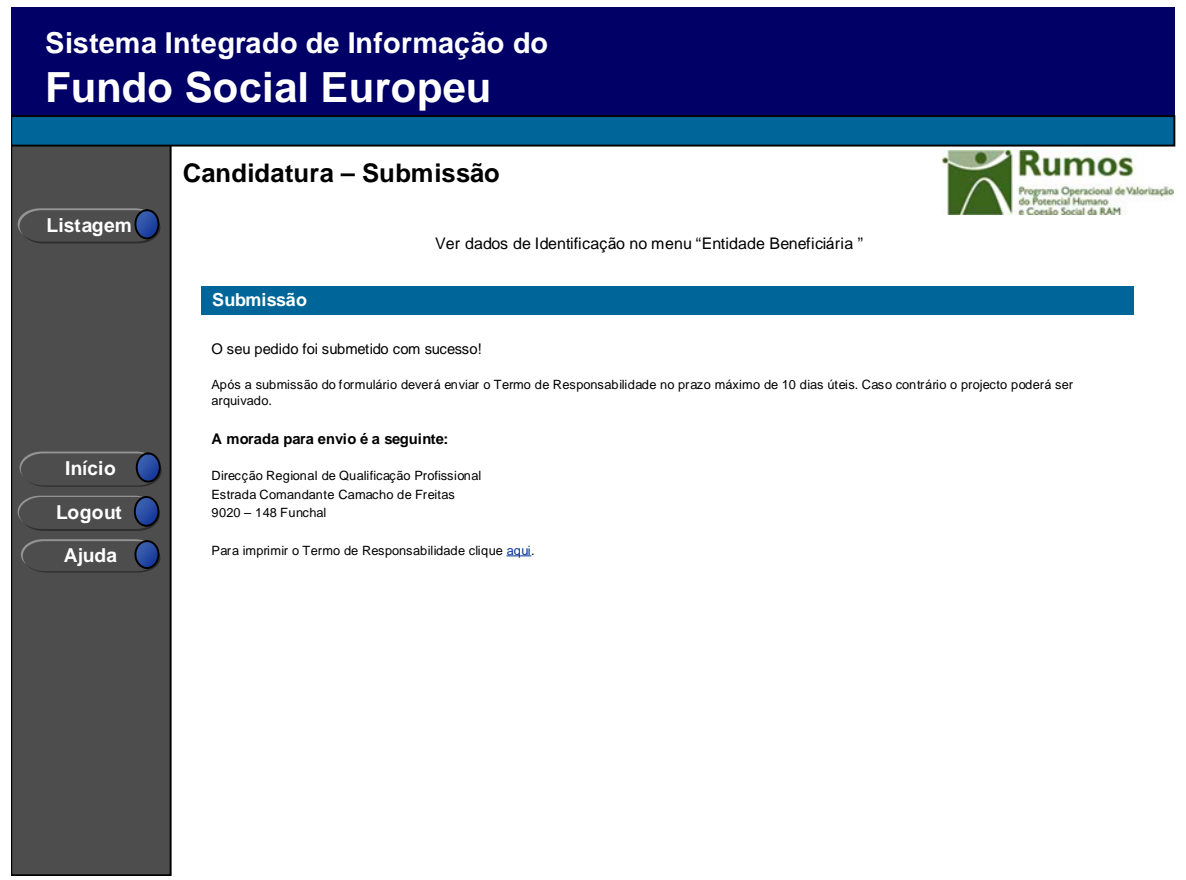

Este ecrã corporiza a confirmação da correcta submissão do formulário sendo também neste ecrã que o utilizador deverá proceder à impressão do termo de responsabilidade (que inclui informação resumo da candidatura) a assinar e enviar ao gestor.

Informação PÚBLICA que, sendo pertença da DRQP, pode ser divulgada para o público em geral sem qualquer prejuízo para a Direcção Regional ou para pessoas e entidades com ela relacionada.

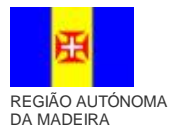

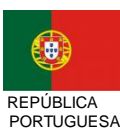

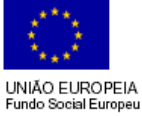

pág. 36 / 40

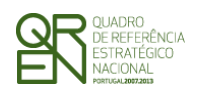

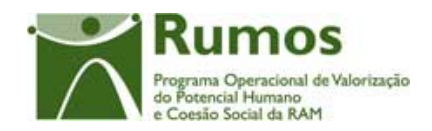

Face à importância que este elemento tem para o processo será apresentado um alerta à entidade reforçando que o termo de responsabilidade é necessário para que se inicie o processo de análise pela estrutura do gestor.

Informação PÚBLICA que, sendo pertença da DRQP, pode ser divulgada para o público em geral sem qualquer prejuízo para a Direcção Regional ou para pessoas e entidades com ela relacionada.

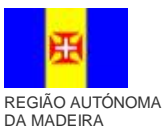

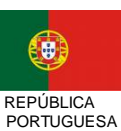

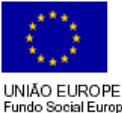

pág. 37 / 40

UNIÃO EUROPEIA Fundo Social Europeu

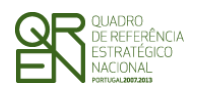

*CANDIDATURA F06*

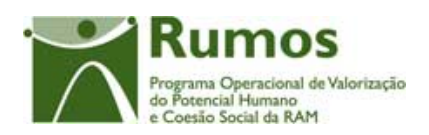

## 2.10 Termo de responsabilidade

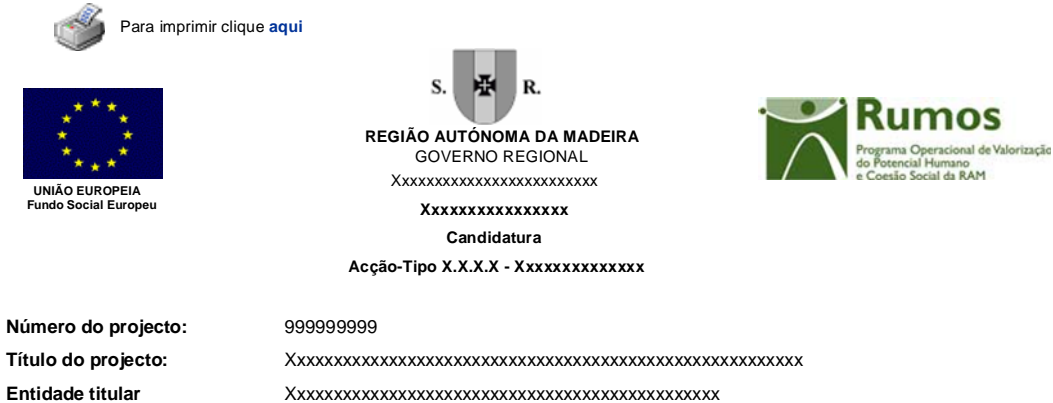

**Data de submissão:**

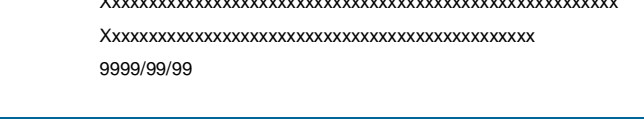

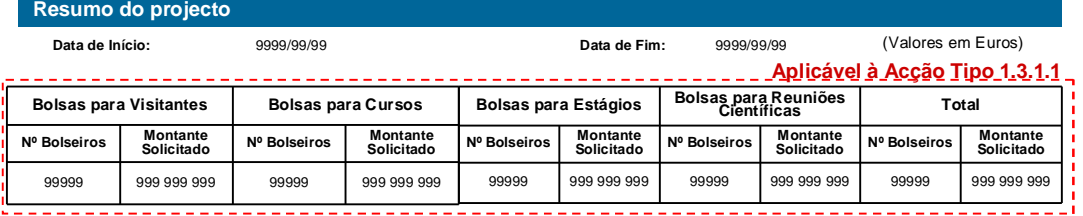

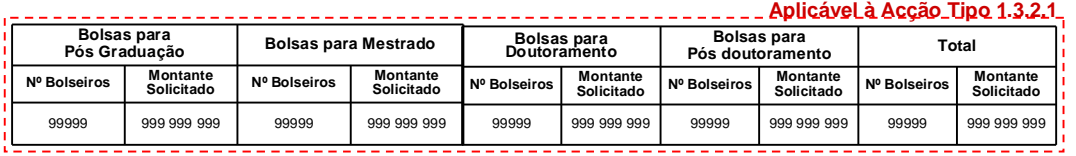

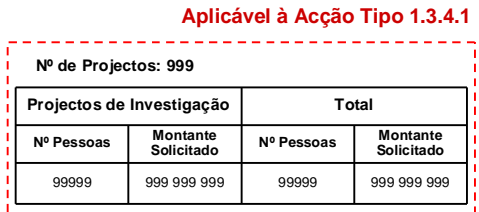

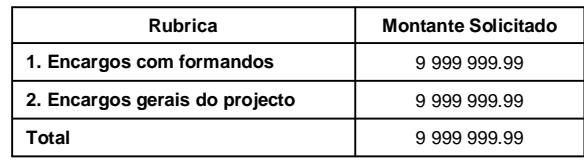

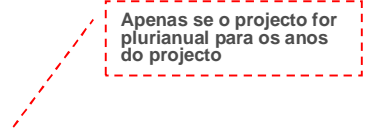

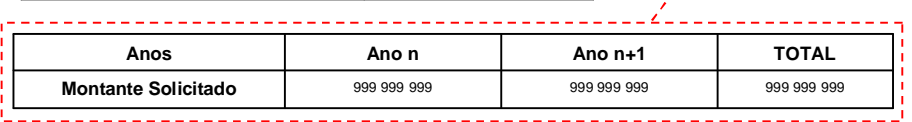

**(Continua…)**

Informação PÚBLICA que, sendo pertença da DRQP, pode ser divulgada para o público em geral sem qualquer prejuízo para a Direcção Regional ou para pessoas e entidades com ela relacionada.

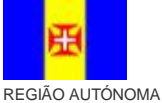

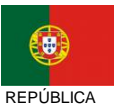

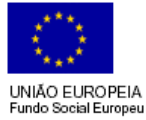

pág. 38 / 40

DA MADEIRA

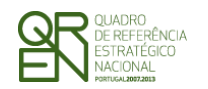

*CANDIDATURA F06*

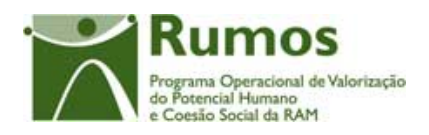

Informação PÚBLICA que, sendo pertença da DRQP, pode ser divulgada para o público em geral sem qualquer prejuízo para a Direcção Regional ou para pessoas e entidades com ela relacionada.

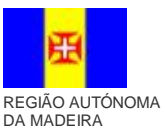

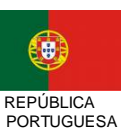

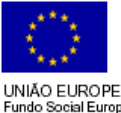

pág. 39 / 40

-<br>UNIÃO EUROPEIA<br>Fundo Social Europeu

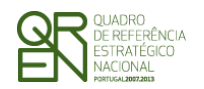

## *FORMULÁRIO DE CANDIDATURA F06*

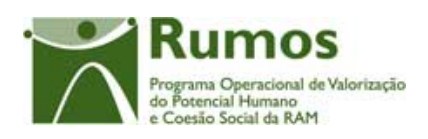

**lumos** 

al de Valorização

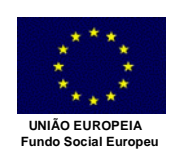

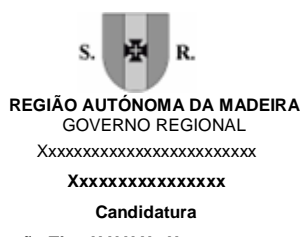

**Acção-Tipo X.X.X.X - Xxxxxxxxxxxxxx**

**Entidade titular** Xxxxxxxxxxxxxxxxxxxxxxxxxxxxxxxxxxxxxxxxxxxxxxx **Título do projecto:** Xxxxxxxxxxxxxxxxxxxxxxxxxxxxxxxxxxxxxxxxxxxxxxxxxxxxxxxx **Data de submissão: Número do projecto:** 9999/99/99 999999999

#### **Termo de Responsabilidade**

#### **DECLARAÇÃO:**

O(s) Subscritor(es) declara(m):

a) ter conhecimento das normas regionais, nacionais e comunitárias que regulam o acesso aos apoios no âmbito do FSE;

b) a veracidade das informações constantes desta candidatura;

- c) ter a entidade a situação contributiva regularizada perante a Fazenda Pública e Segurança Social;
- d) ter a entidade a situação contributiva regularizada em matéria de restituições no âmbito dos financiamentos do FSE;
- e) que a entidade dispõe de contabilidade organizada em conformidade com o Plano Oficial de Contabilidade que lhe é aplicável;
- f) que se encontra certificada nos domínios de formação abrangidos pela candidatura ou que irá contratar, para o efeito, entidade(s) formadora(s) certificada(s);

g) não estar a entidade inibida de recorrer ao financiamento do FSE por lhe ter sido aplicada sanção por incumprimento da legislação sobre o trabalho de menores e discriminação no trabalho e no emprego;

h) que não foi nem será presente a qualquer outra entidade pedido de financiamento para os mesmos custos objecto desta candidatura.

**Data:** \_\_\_\_\_\_\_\_\_\_\_\_\_\_\_\_\_\_\_\_\_\_\_\_\_\_\_\_\_\_\_ **Assinatura\*:\_\_\_\_\_\_\_\_\_\_\_\_\_\_\_\_\_\_\_\_\_\_\_\_\_\_\_\_\_\_\_\_\_\_\_\_\_\_\_\_**

**\* Assinatura reconhecida de quem tenha poderes para obrigar a entidade. No caso de serviços públicos, assinatura de quem tenha poderes para obrigar a entidade com aposição de selo branco**

Informação PÚBLICA que, sendo pertença da DRQP, pode ser divulgada para o público em geral sem qualquer prejuízo para a Direcção Regional ou para pessoas e entidades com ela relacionada.

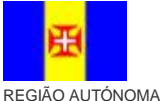

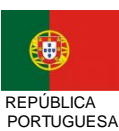

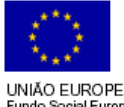

pág. 40 / 40

UNIÃO EUROPEIA Fundo Social Europeu

DA MADEIRA